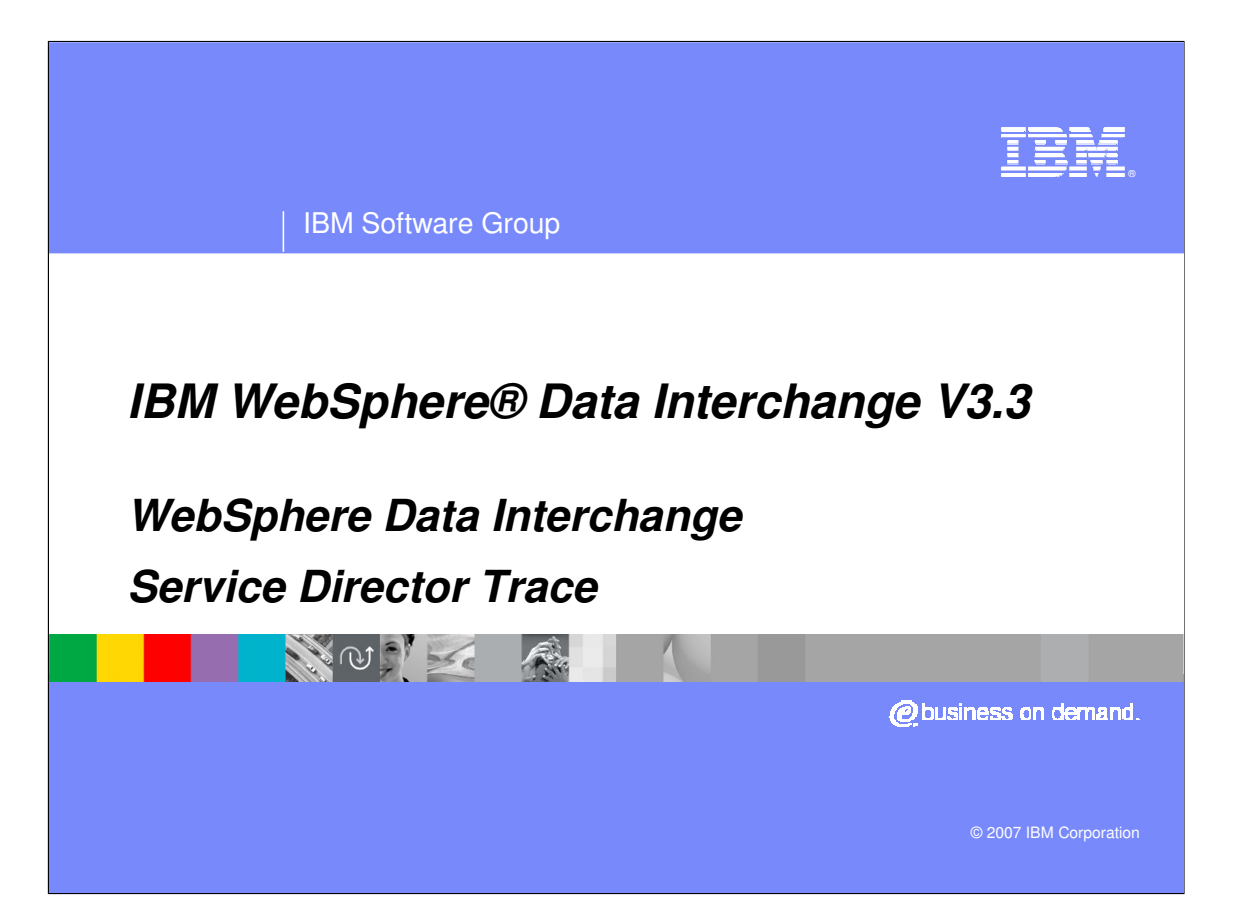

This presentation will review the WebSphere Data Interchange Service Director Trace.

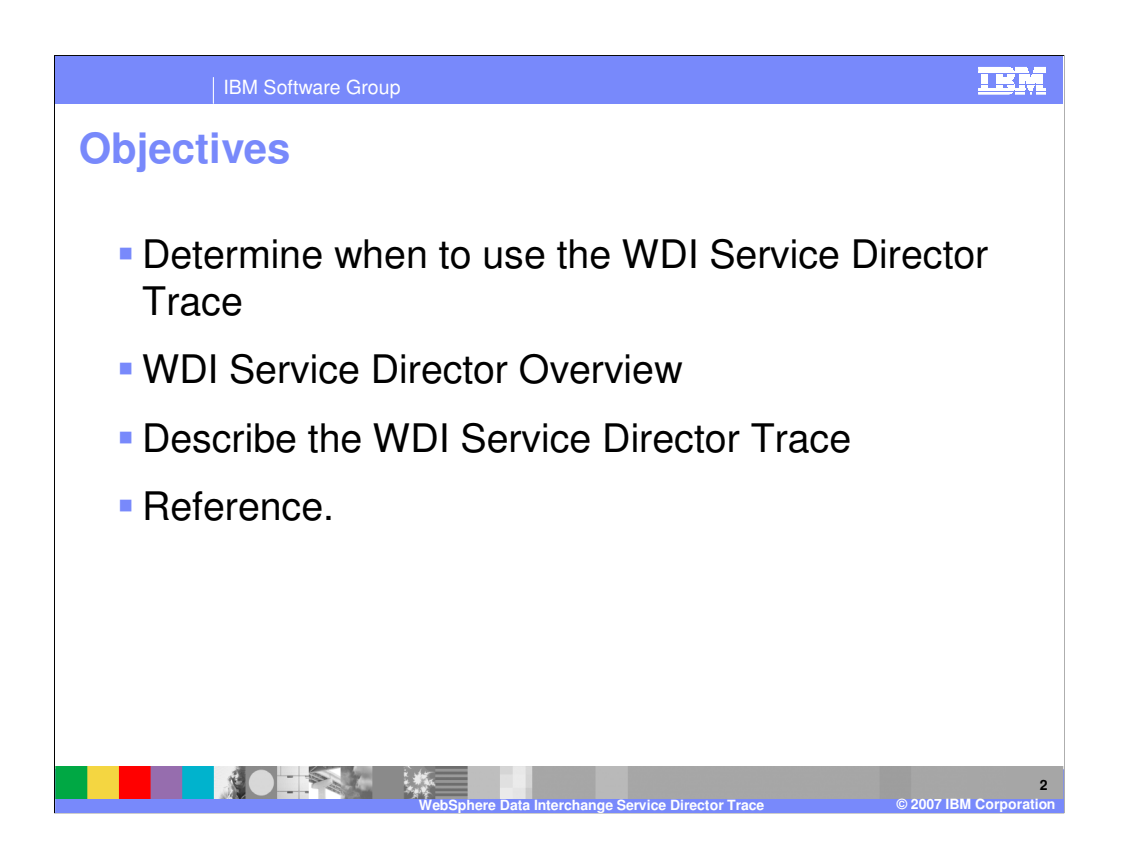

The presentation will discuss the WebSphere Data Interchange Service Director Trace and give an overview of the Service Director.

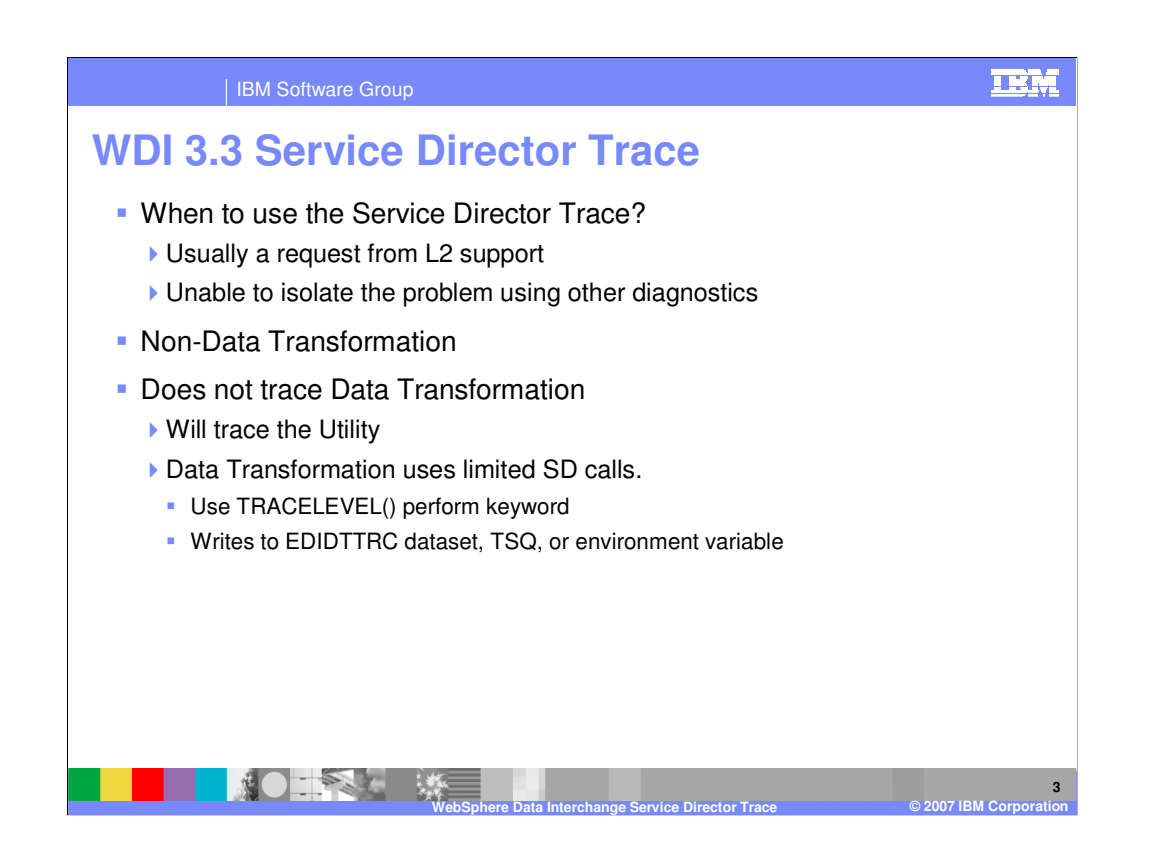

The service director trace is usually generated via a WebSphere Data Interchange L2 support request. This would be requested for a problem with any non-data transformation function that cannot be isolated or recreated using other diagnostics.

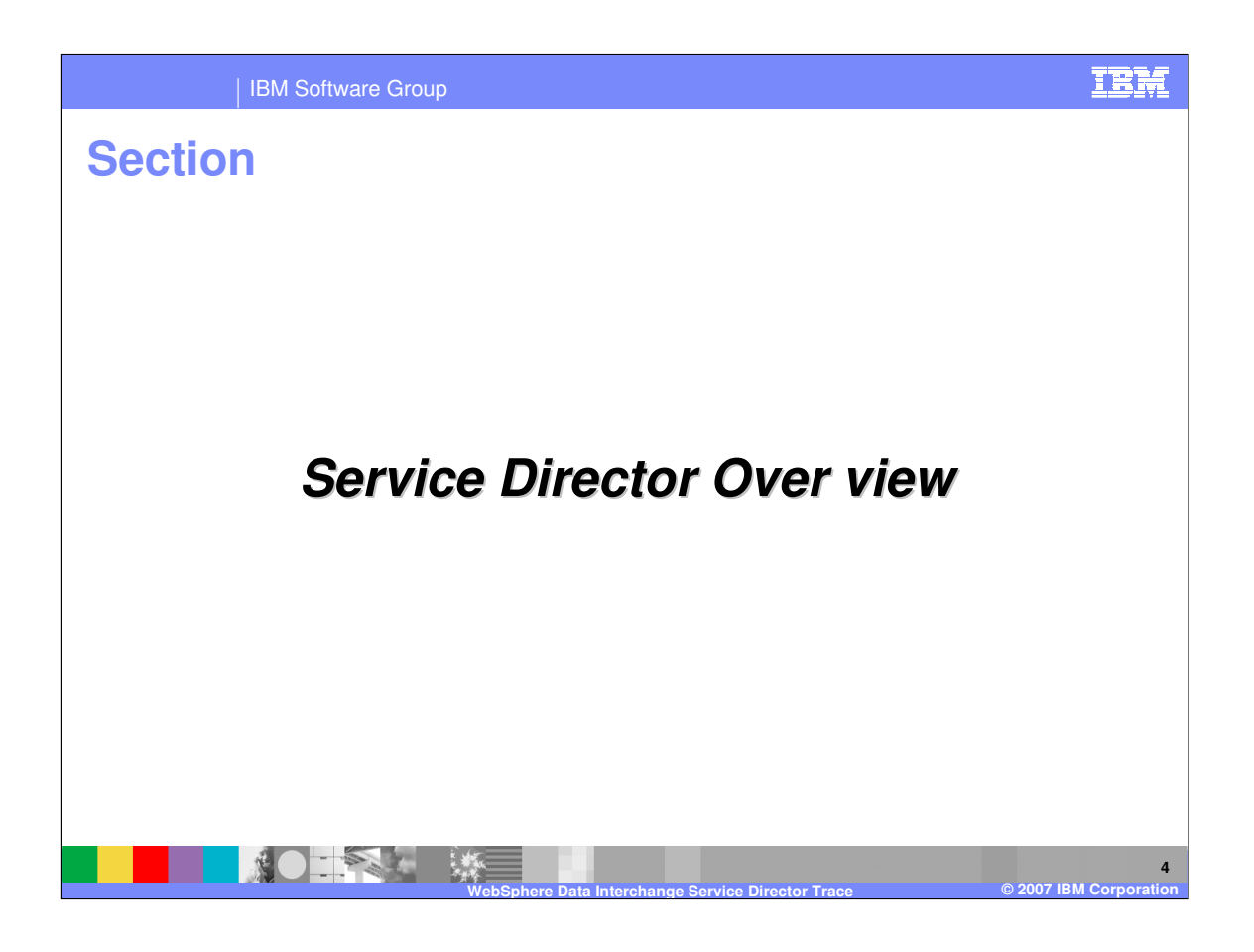

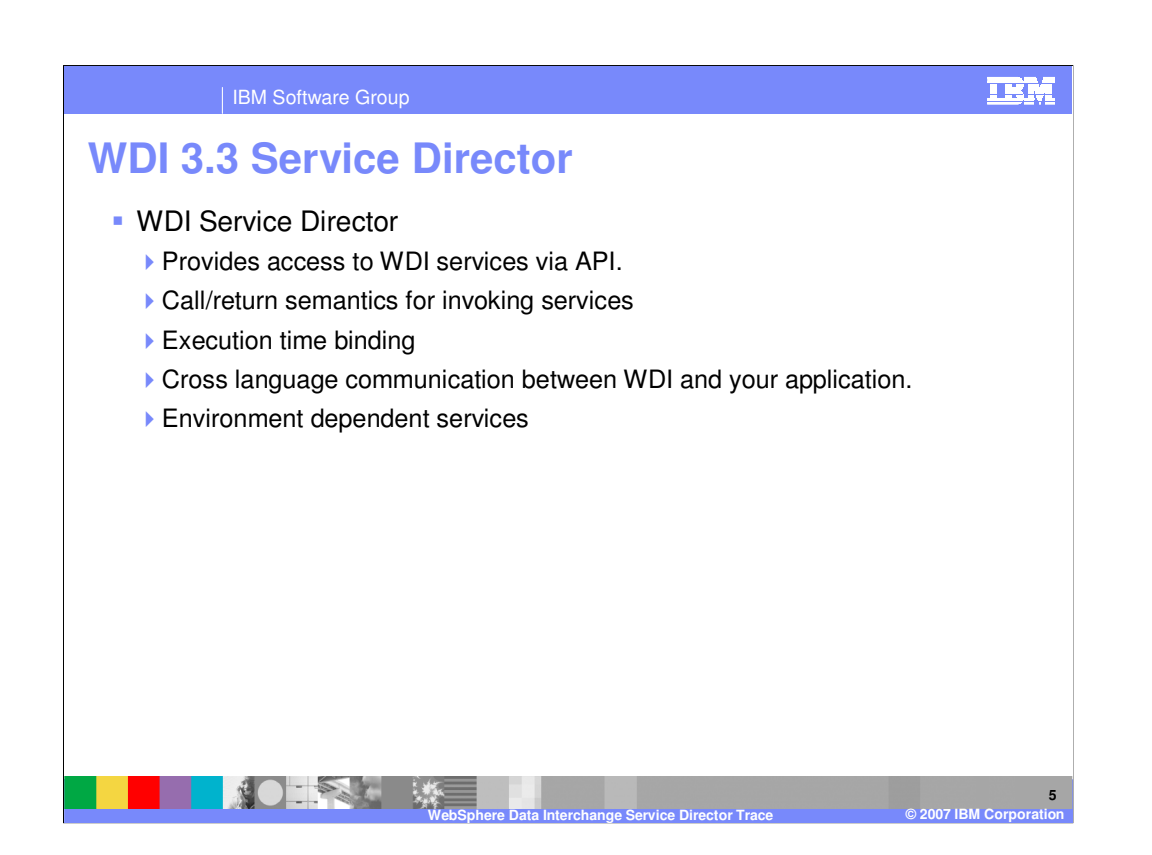

The Service Director is a set of routines which provide access to WebSphere Data Interchange services and a facility for defining those services. Simply this is an application programming interface (API). The functions provided by the Service Director include:

Call/return semantics for invoking services.

Execution time binding. The services are not linked with the calling application.

Cross language communication between DataInterchange supported languages.

(For example, a COBOL application may request a service written in "C").

Environment dependent services.

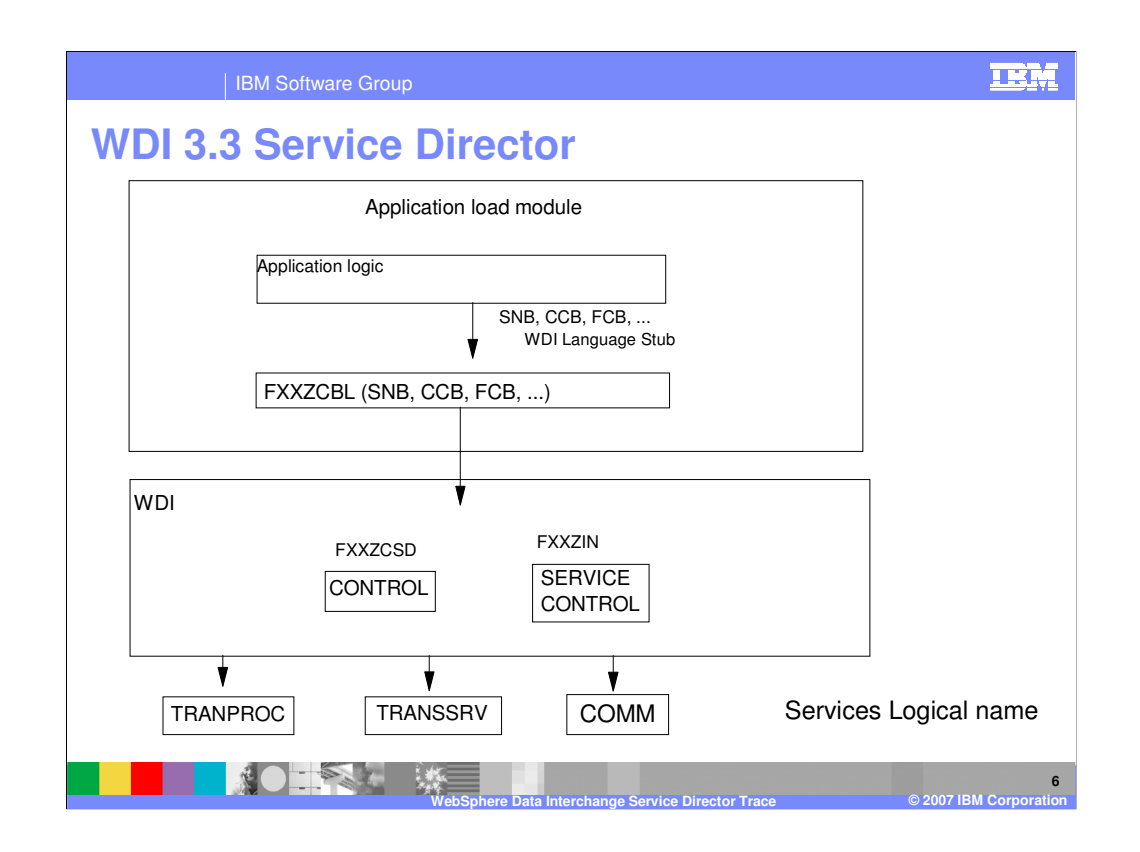

The Service Director is the "control point" and provides an access to all common services from the application. The application programmer, when requesting a service, utilizes a logical name. The logical name references the physical name of the service requested. From the application program viewpoint the services appear as "logical services". This means that the application calls the service by an assigned name with no regard to where the actual "physical" service resides or what its real physical name is. The Service Director handles all calls to the services and routes the requests on behalf of the application.

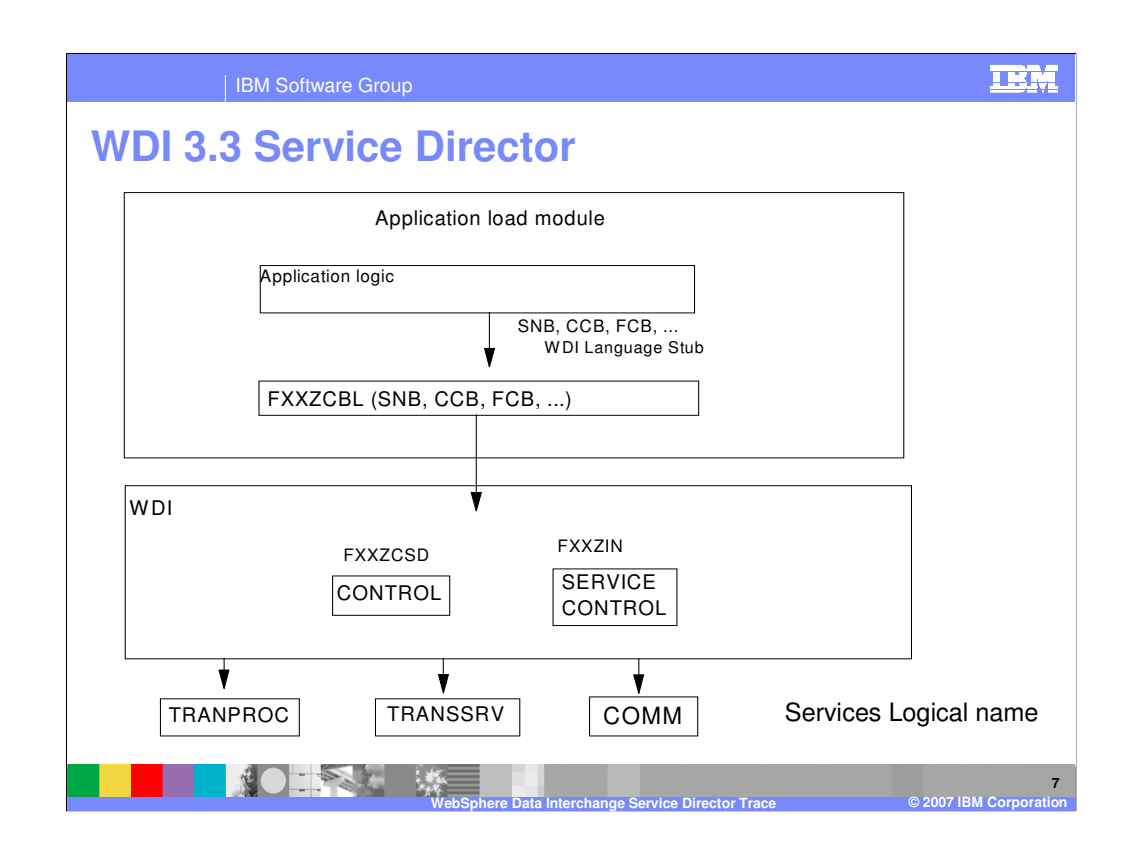

By using logical names, the application program is given the ability to perform "dynamic calls". Functions can be changed/modified/enhanced with no impact to the application. Once the service director is given control its actions are controlled by a service table. This table contains service names, locations, flags, indicators, etc.

The service director is given control by the application issuing a call to a **language stub** and passing it the required information (requested service, common block address, etc.). The service director will then map the logical to physical name, then load and pass control to the service. When the service has completed processing, control returns to the service director and then to the application program. The application can then examine the return code, data buffers, etc., and continue processing.

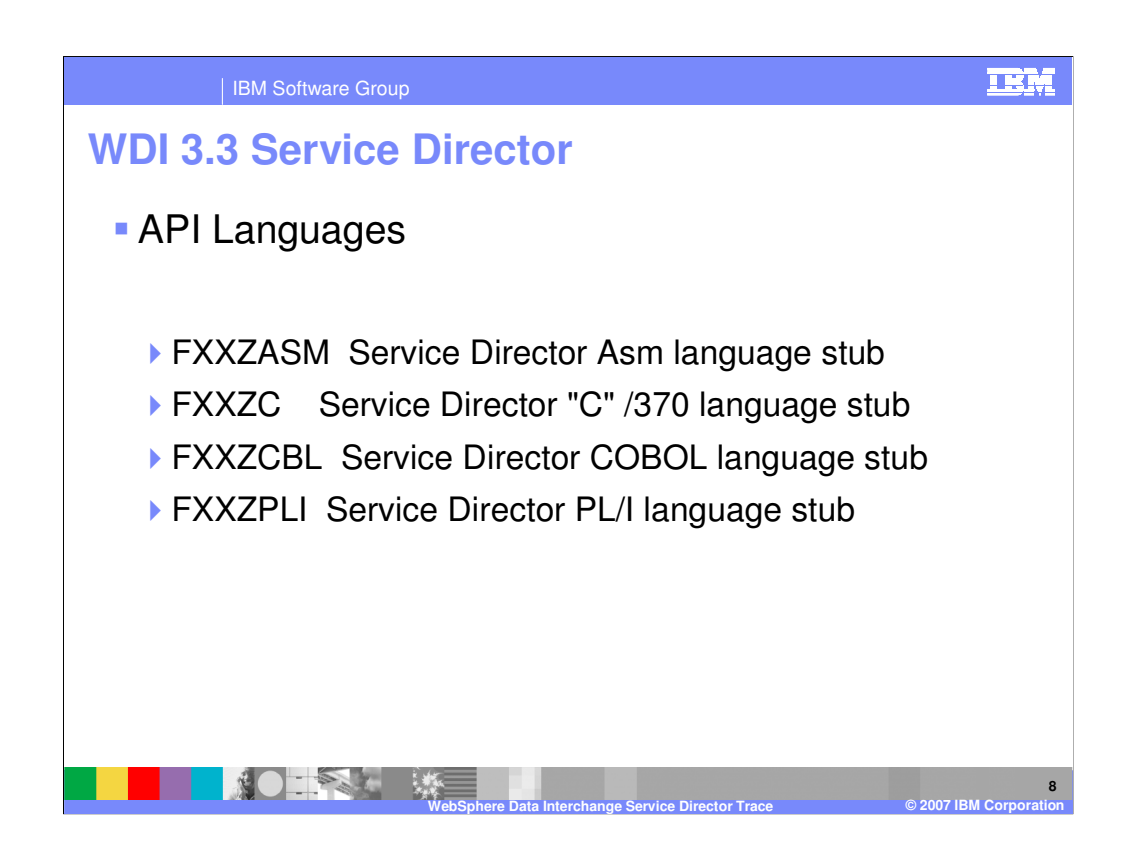

The load library distributed with WDI contains a load module for each of the stub programs. These programs are linked with the application program requesting the service. These stub programs are pieces of code that load and transfer control to WDI when a request is made. WDI is not physically part of the application load module. The distributed load library should be part of the //SYSLIB for the linkage editor.

**9**

| IBM Software Group

## **WDI 3.3 Service Director**

- **SNB Service Name Block.** 
	- ▶ The SNB contains the name of the service being requested and the number of parameters being passed to that service. The service director updates this control block with an index to allow fast access to the service if that service is requested multiple times. The first access to a service requires a search to resolve the logical service name to the physical service module name. Subsequent calls for the same service using the same SNB will bypass the search and use the index in the SNB to locate the requested service.
- CCB Common Block
	- ▶ There is a single DataInterchange Common Block (CCB) per application and it contains data and pointers needed by the service director as well as return information set by the called service. A single CCB must be used by all services and facilities called by the application.
- **FCB Function Block**

**NOTES LE MARINE** 

**Function block contains a 2 byte block length and a the 2 byte function code within the** service being requested.

**WebSphere Data Interchange Service Director Trace © 2007 IBM Corporation**

WebSphere Data Interchange assumes that all parameters are pointers to control blocks. Any remaining parameters have no meaning to the service director but are parameters that will simply be forwarded to the requested service.

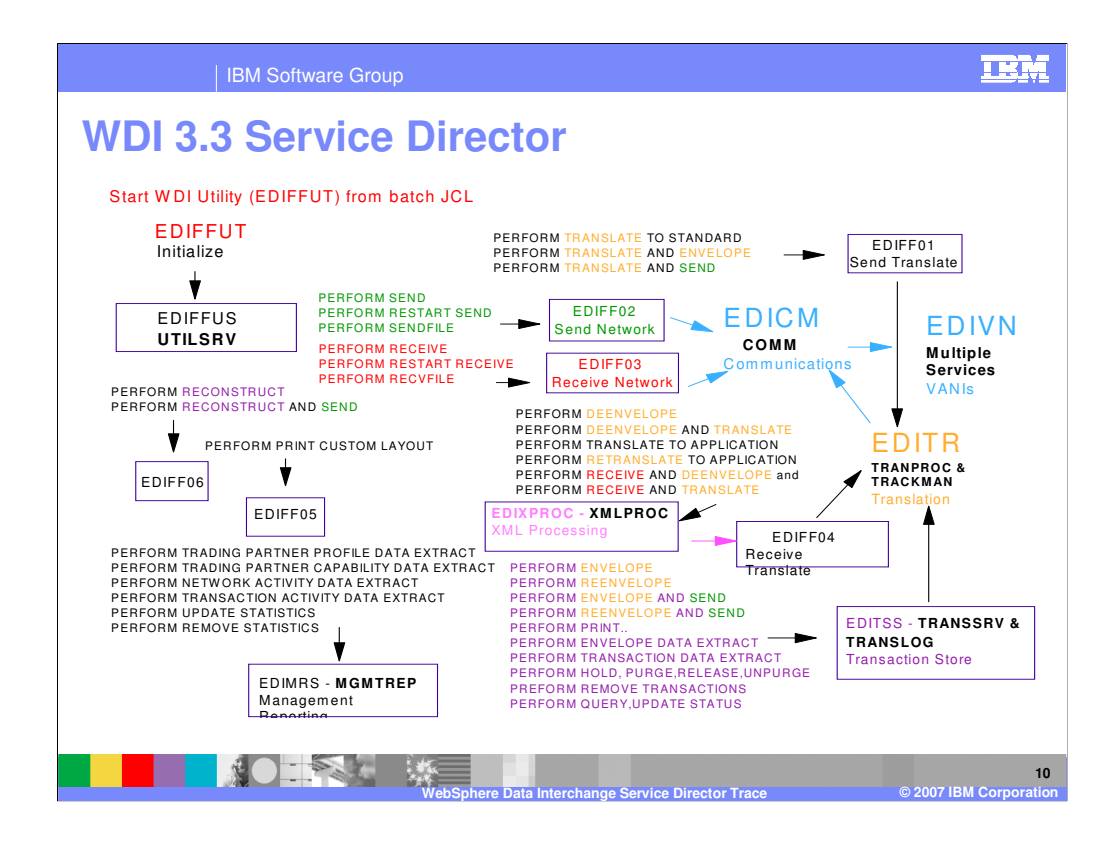

This is a diagram of the WebSphere Data Interchange Utility and key services used.

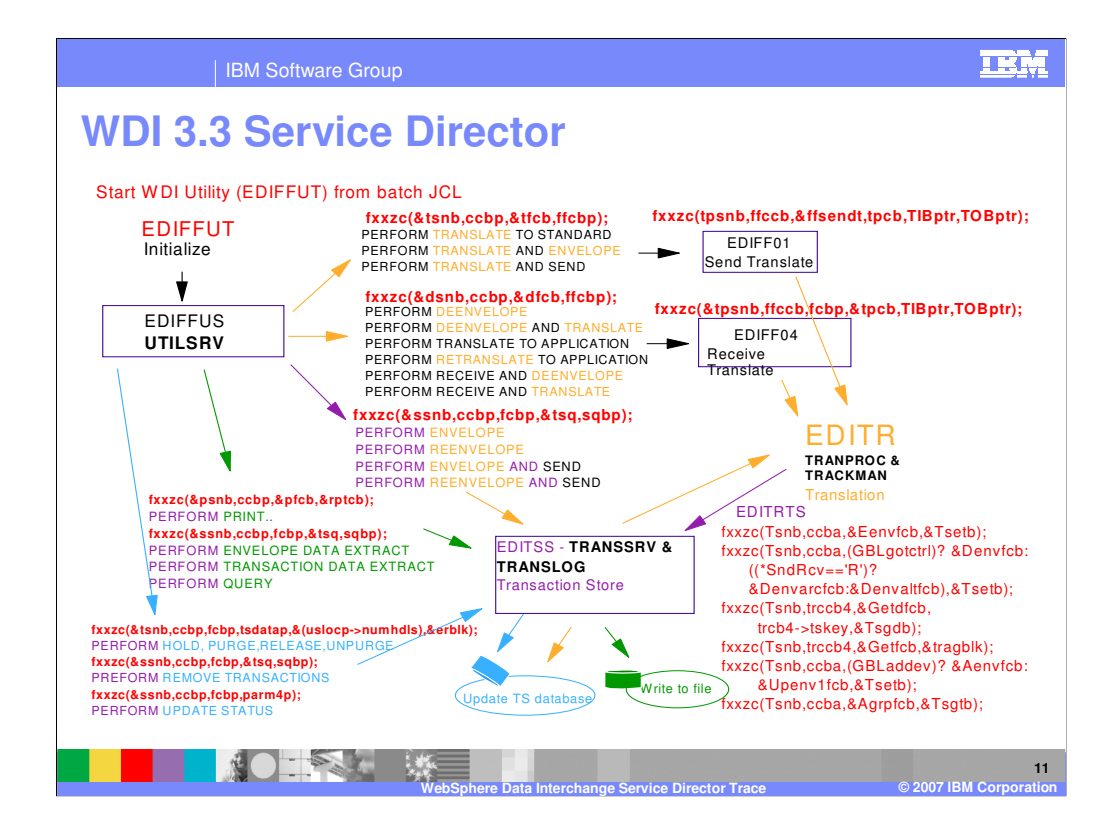

This is a diagram of the WebSphere Data Interchange Utility service calls for translation and the document store.

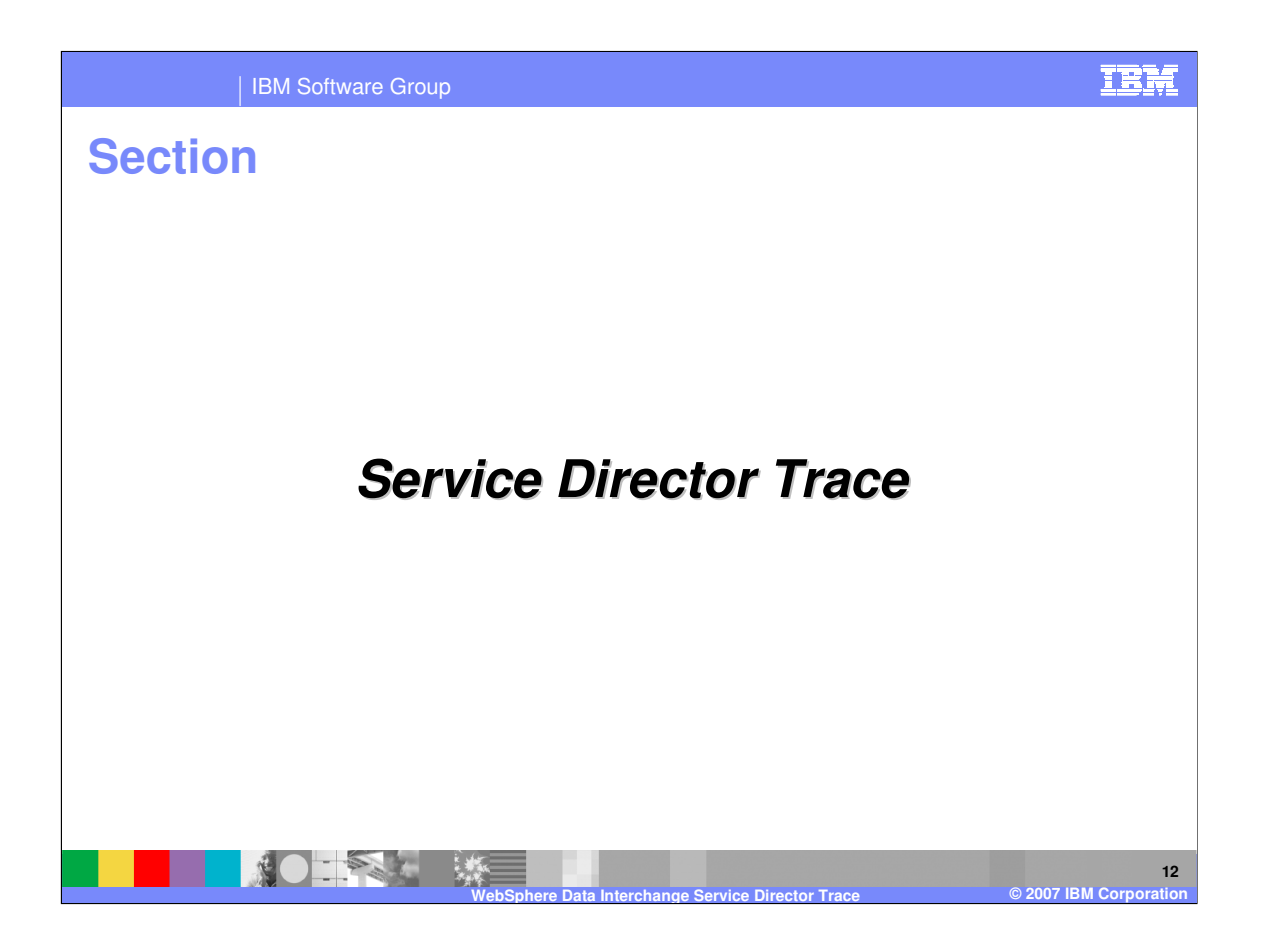

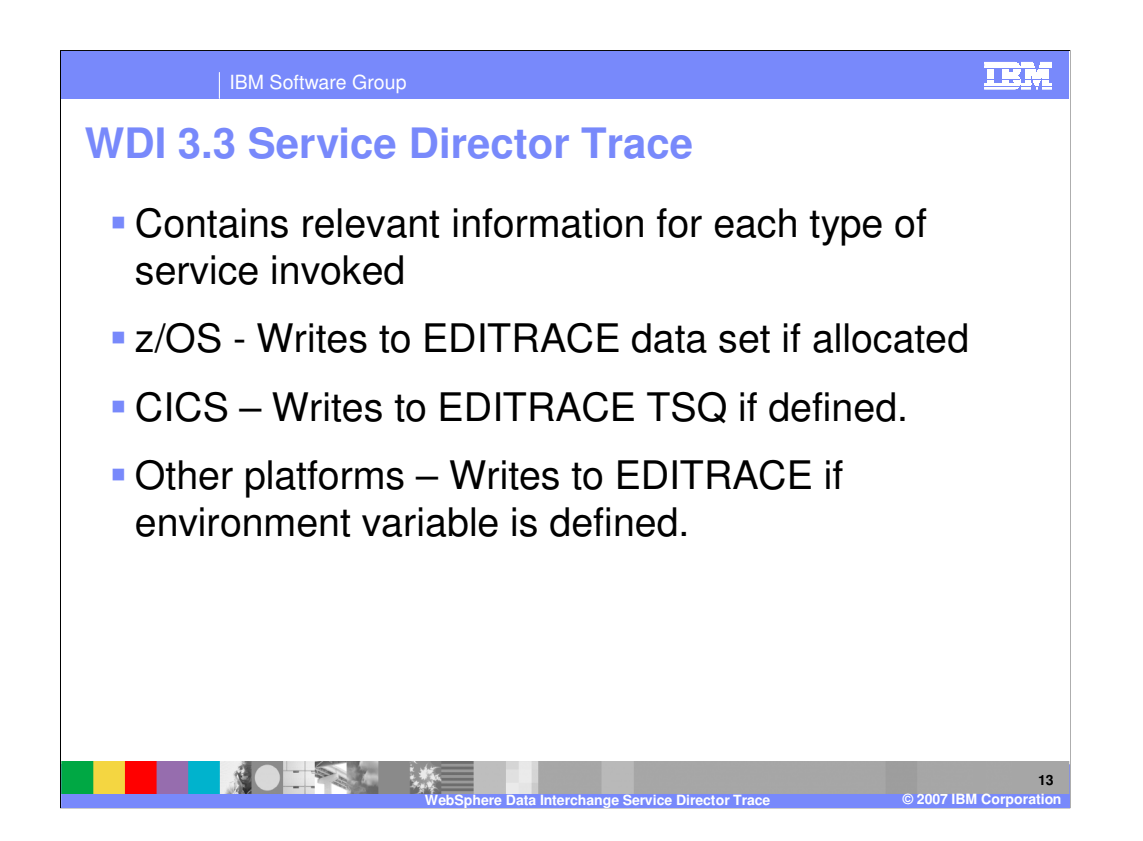

The WebSphere Data Interchange Service Director trace is a wraparound storage trace of all services invoked through the Service Director. The Service Director uses a 32 KB buffer of storage that is filled with trace entries whenever services are requested through the Service Director. These trace entries consist of information that is relevant to each type of service that is invoked. Each time the Service Director reaches its wrap point (the 32 KB buffer is full), the Service Director writes the trace to the dump data set if either of the following situations is true:

For z/OS, the EDITRACE dump data set is allocated. In this case, the trace is written to this data set. For CICS, an EDITRACE temporary storage queue is defined. In this case, the trace is written to the CICS dump data set.

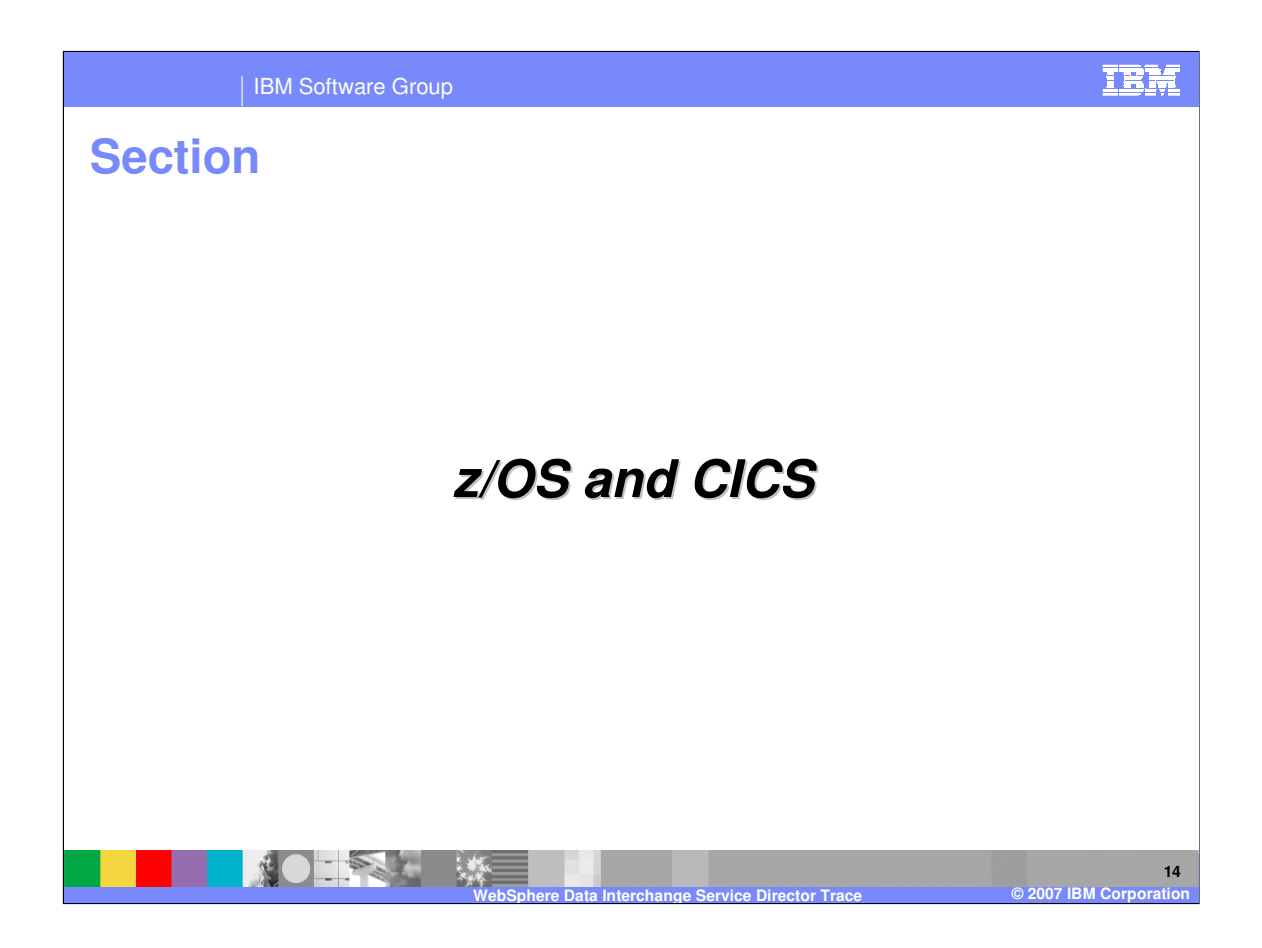

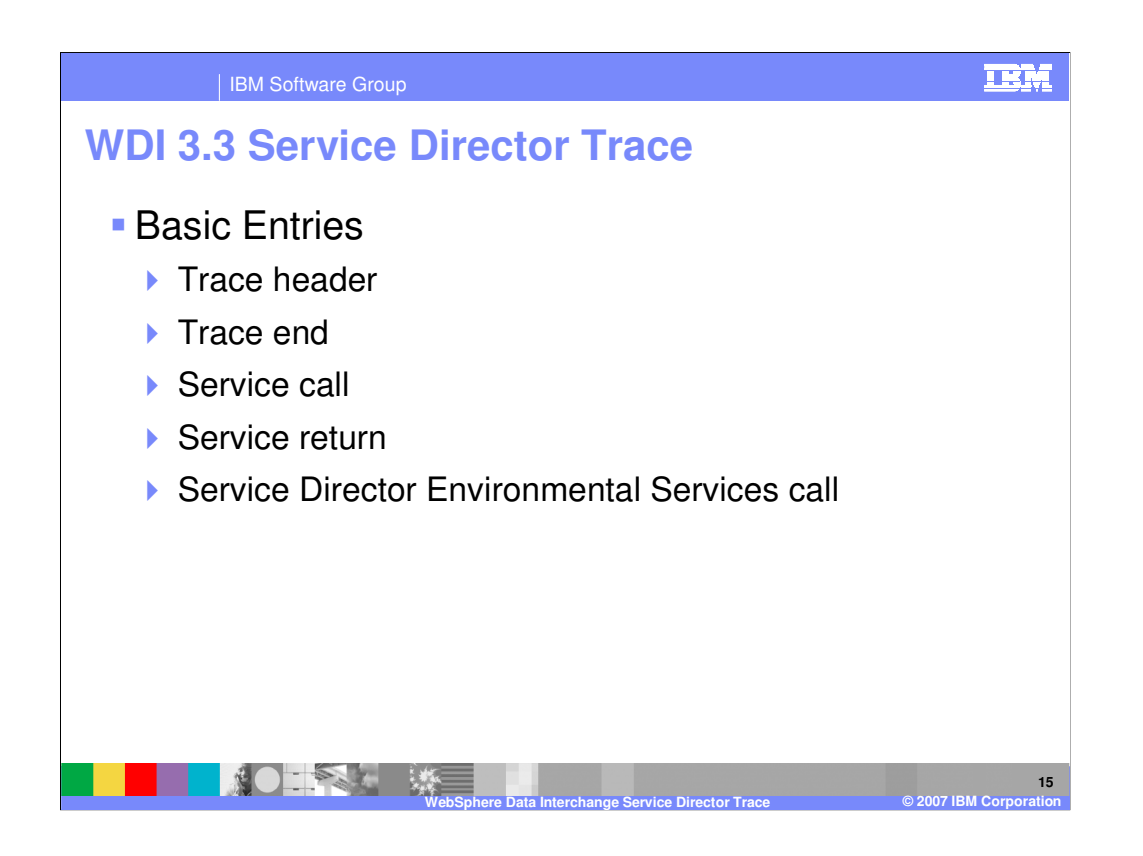

The trace contains five basic entry types when calling the Service Director Environmental Services.

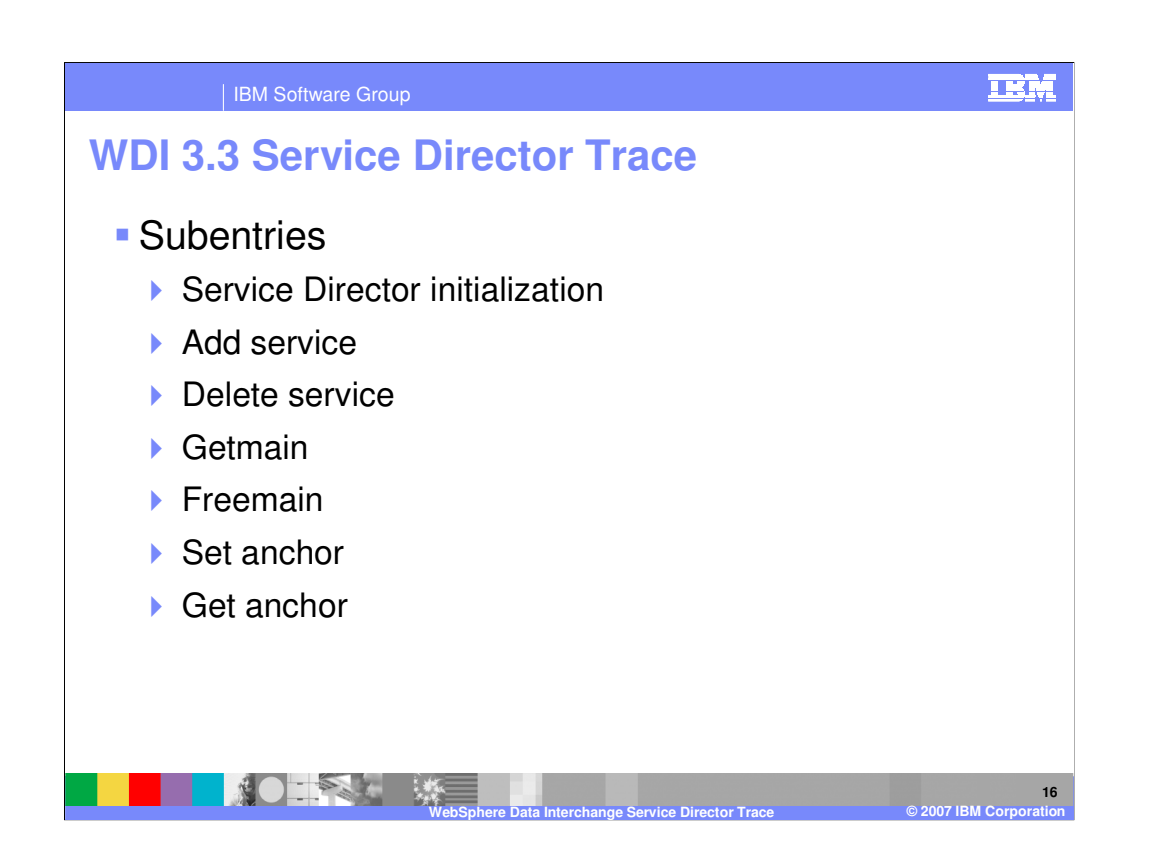

The trace contains nine subentry types when calling the Service Director Environmental Services.

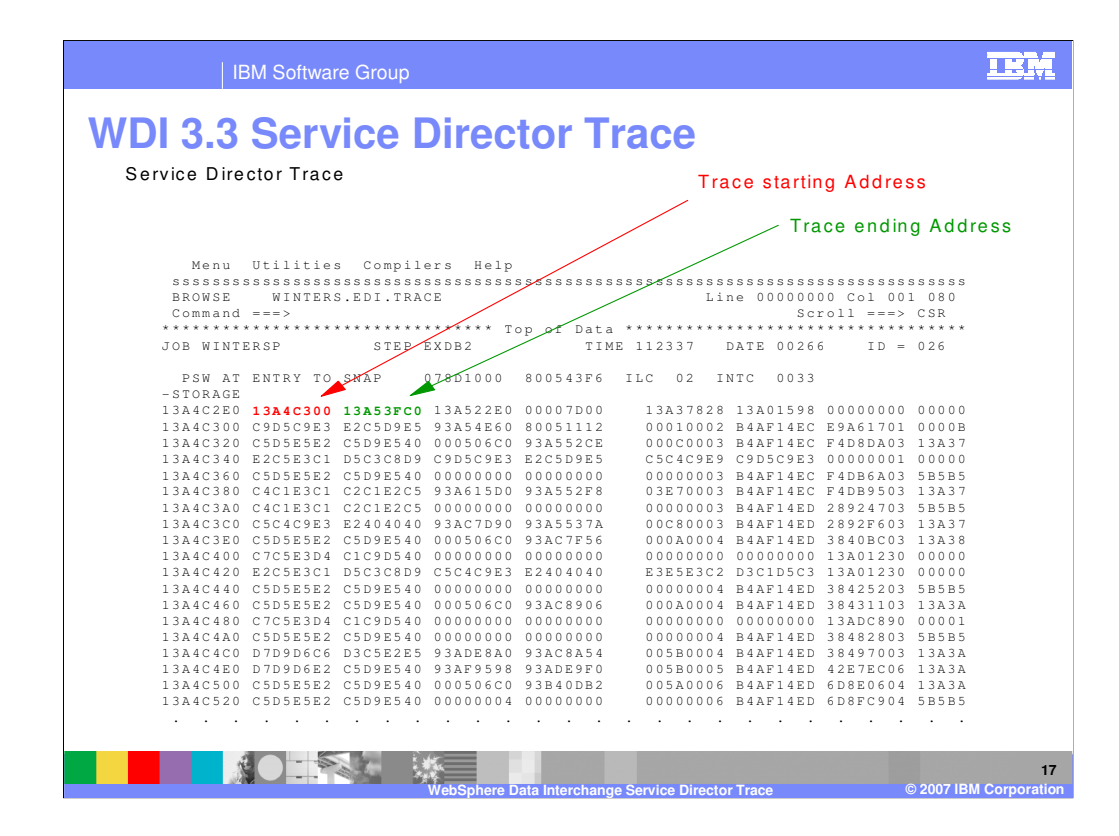

The trace header is always the first entry in the trace. The trace end is always the last entry in the trace.

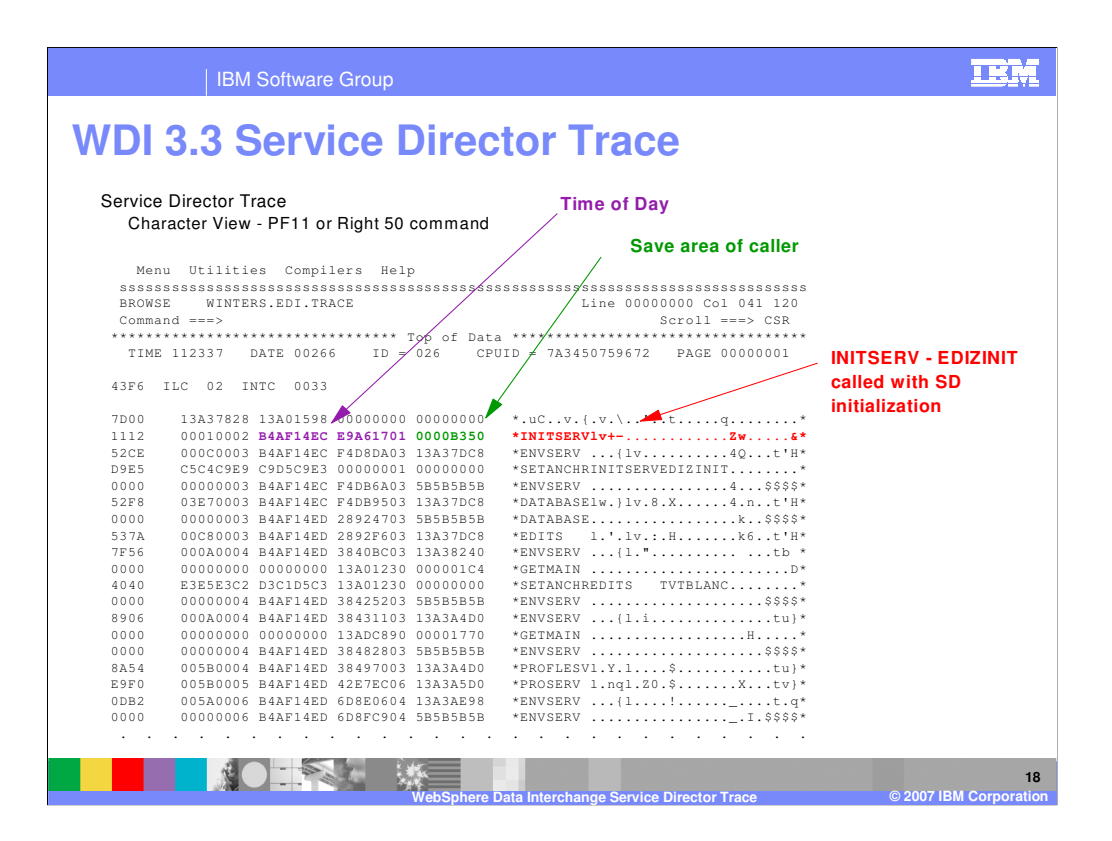

A service call is made when a service is invoked through the WebSphere Data Interchange Service Director. The service logical name "INITSERV" is used for initialization.

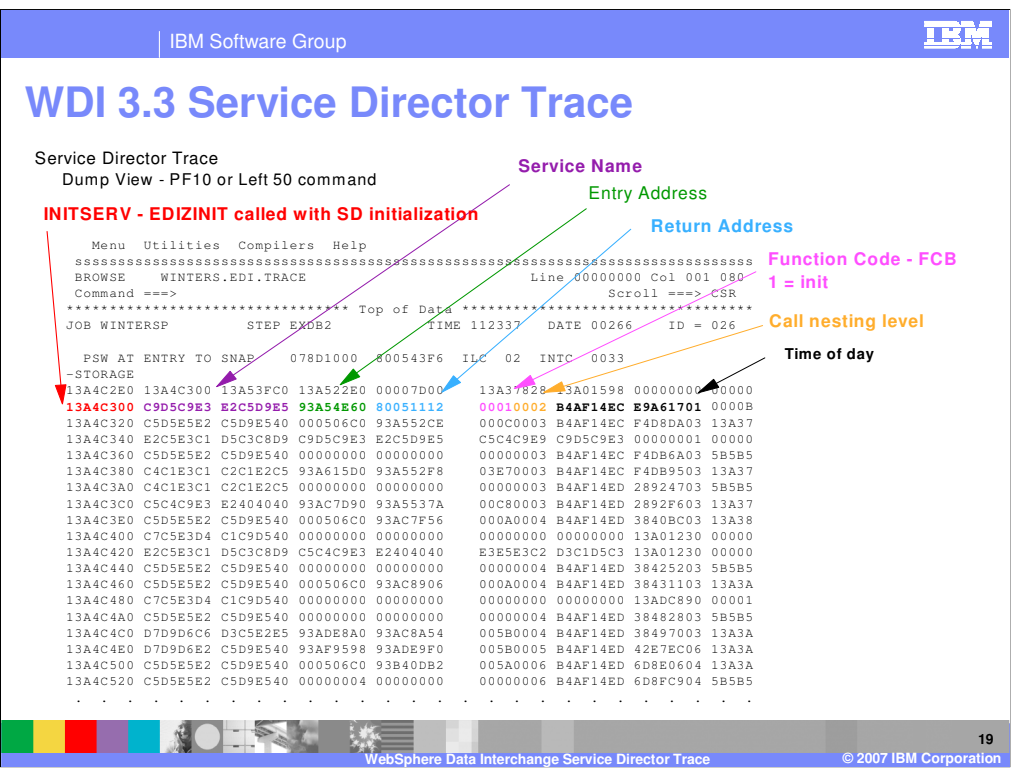

The service call information in the trace contains the service logical name, entry address which is the address to which control is transferred, return address which is the address to which control is transferred when returning from this module, the service function code which is the code indicating the requested function from the component being called, the call nesting level, and time-of-day clock value.

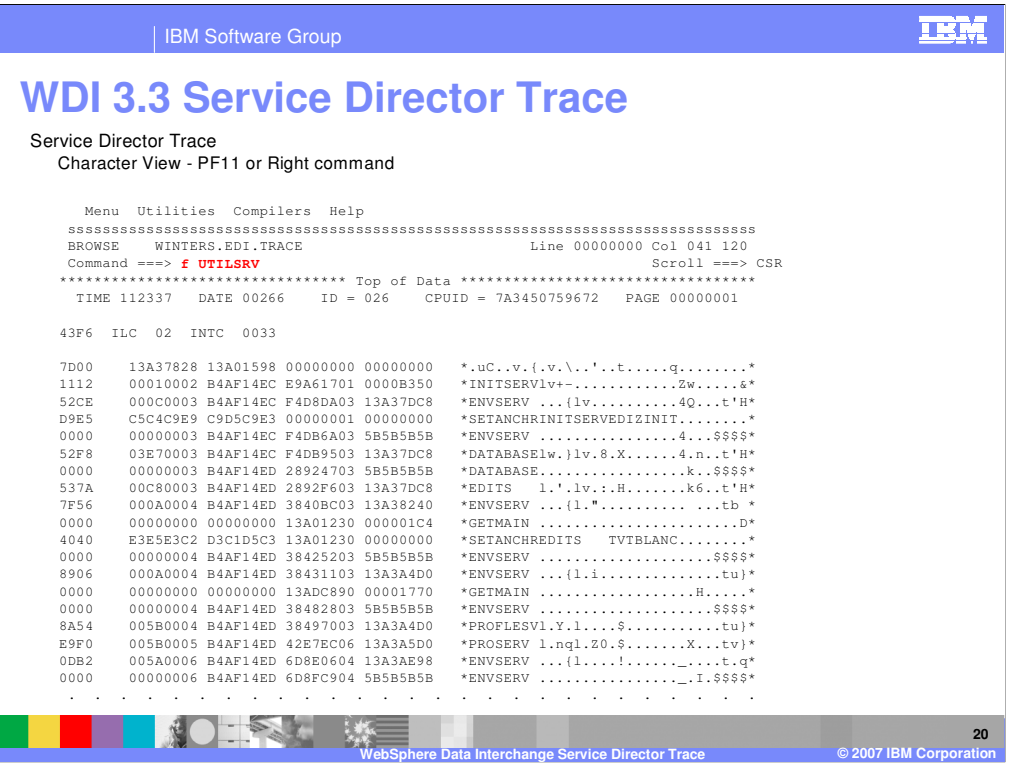

The Service Director is used with the WebSphere Data Interchange API and also is used internally with Utility perform commands. Looking at the trace you can do a find command for the logical name "UTILSRV". This is the WebSphere Data Interchange Utility.

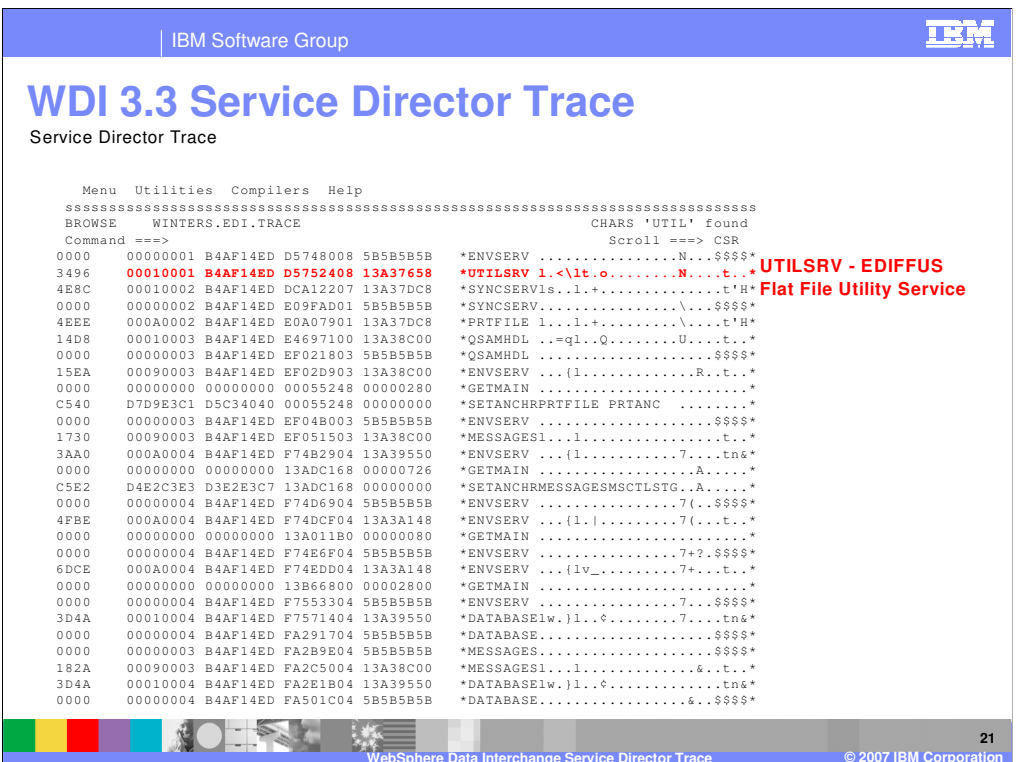

The results of the find for WebSphere Data Interchange Utility service.

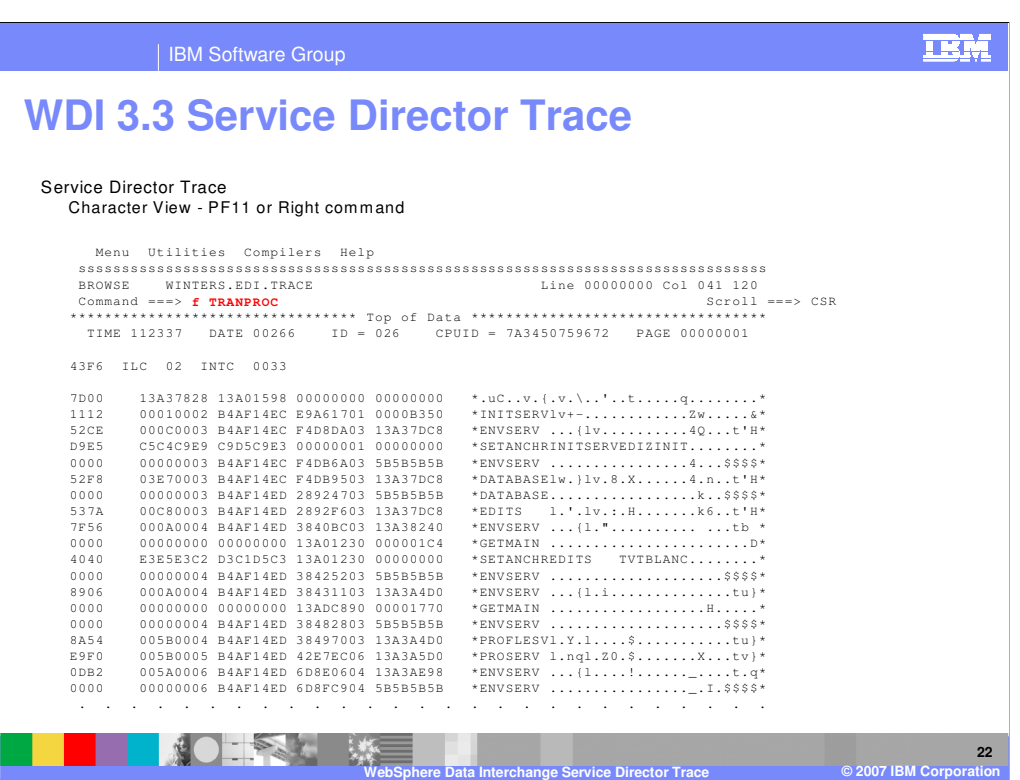

The send receive translation service is the logical name "TRANPROC".

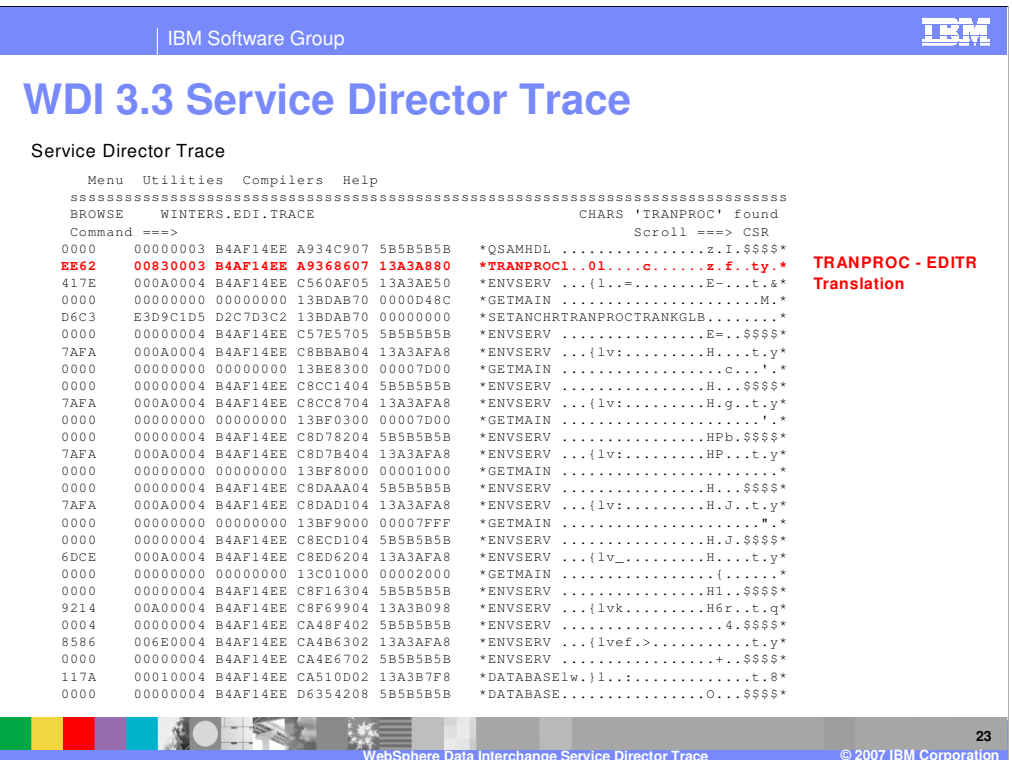

The results of the find for WebSphere Data Interchange send receive translation service.

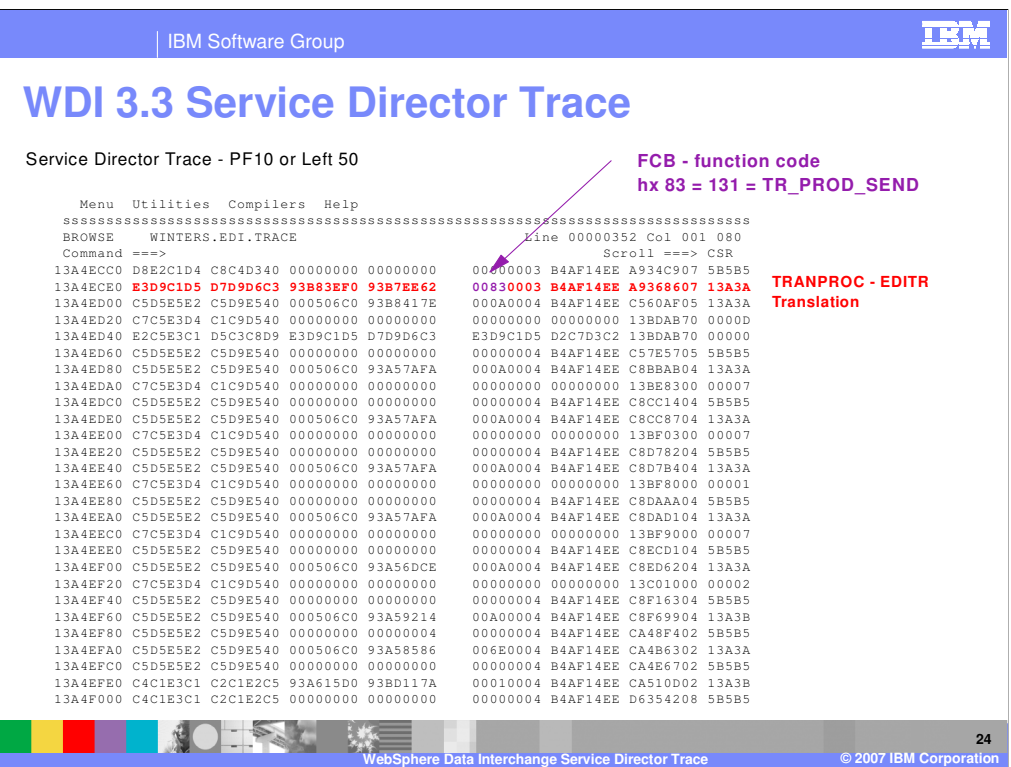

The function code indicates this is a translation service function code 131 which is a production send.

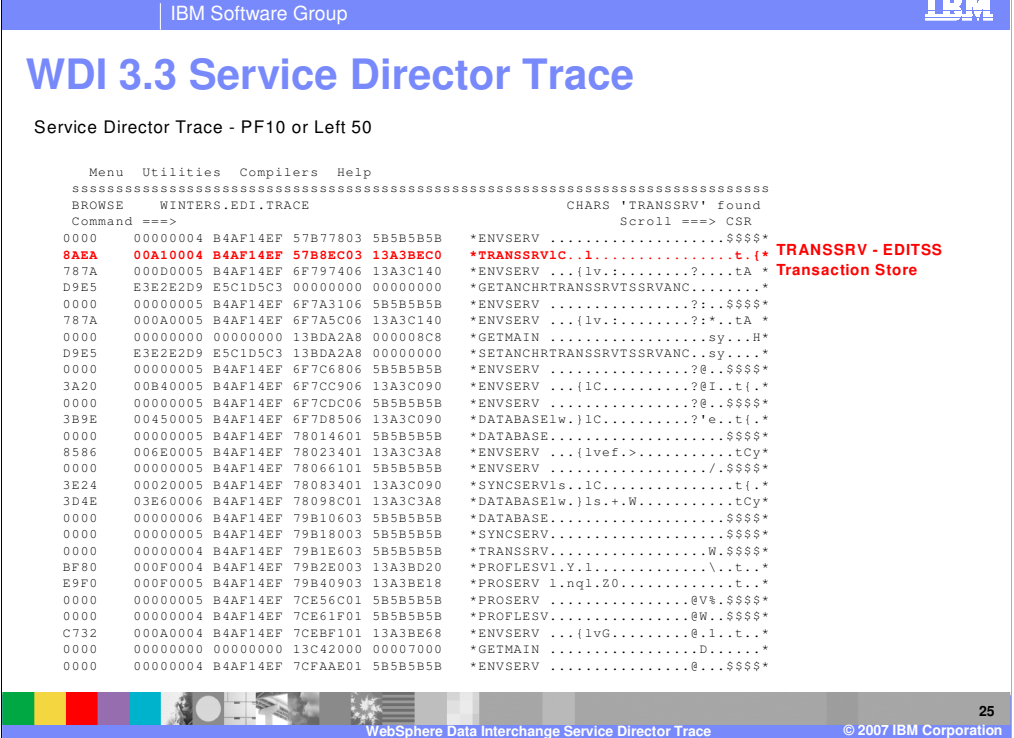

Document Store services logical name is "TRANSSRV".

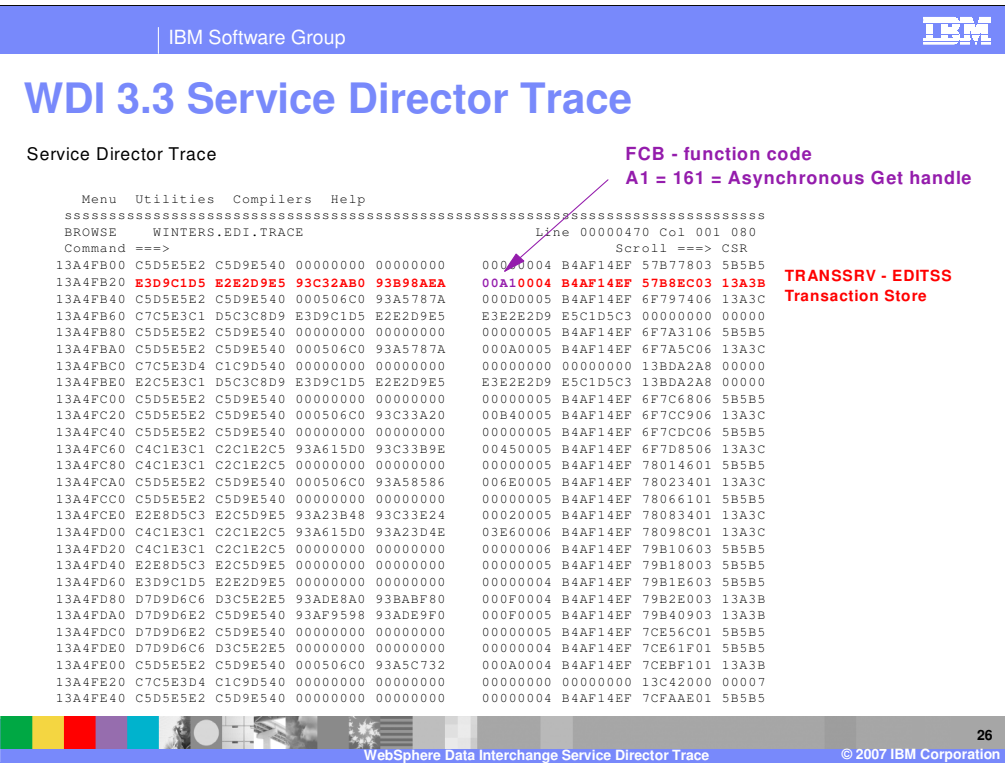

The function code indicates this is a document store service function code 161 which is a asynchronous get handle.

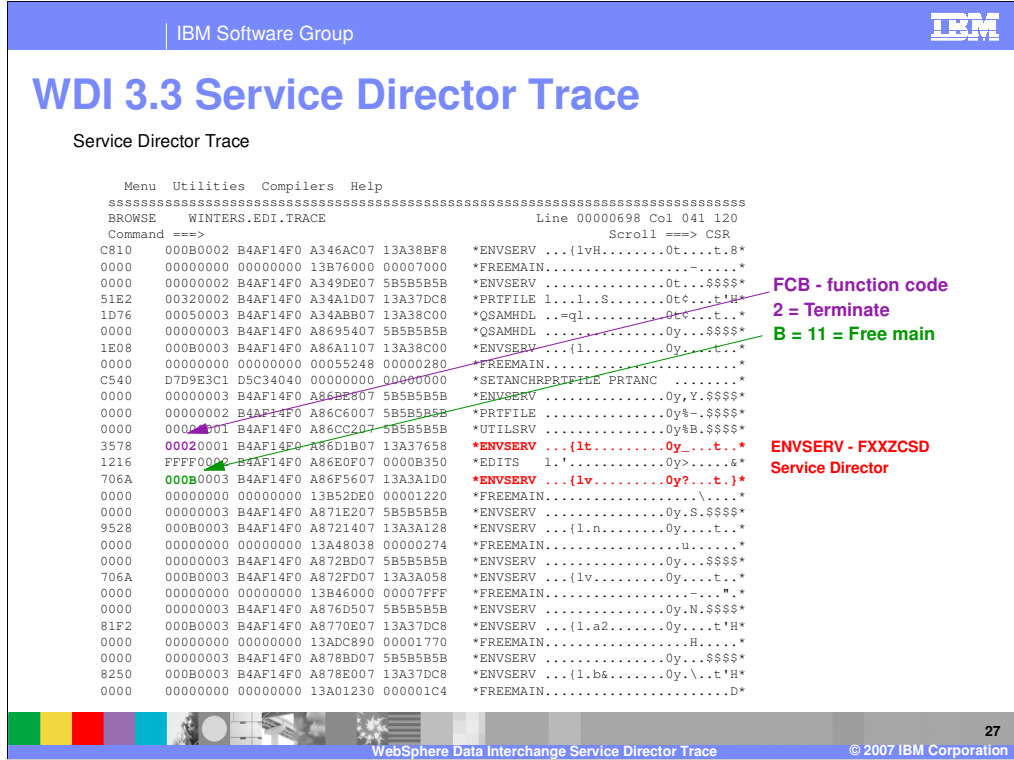

This example shows various services called during the service director termination.

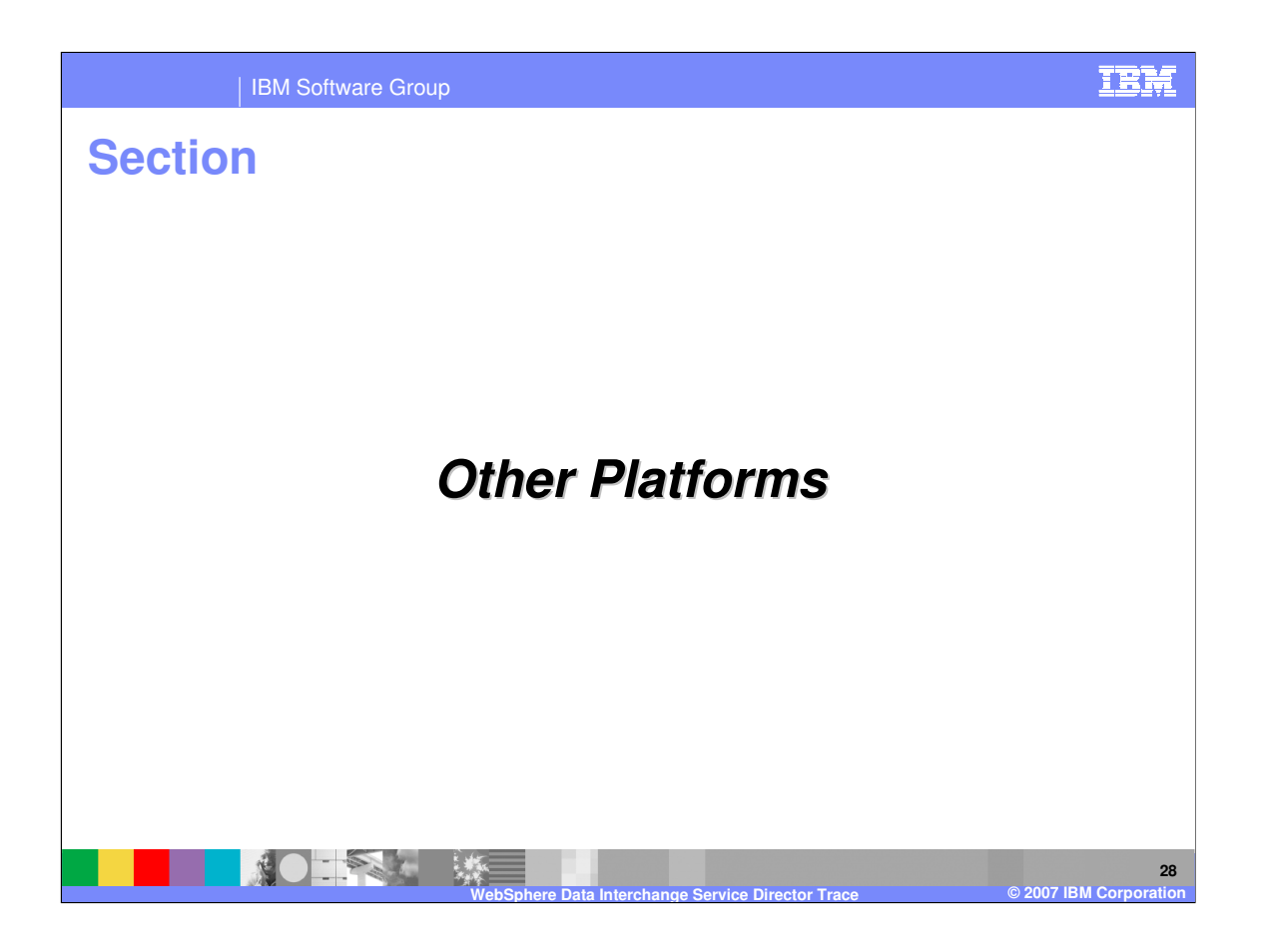

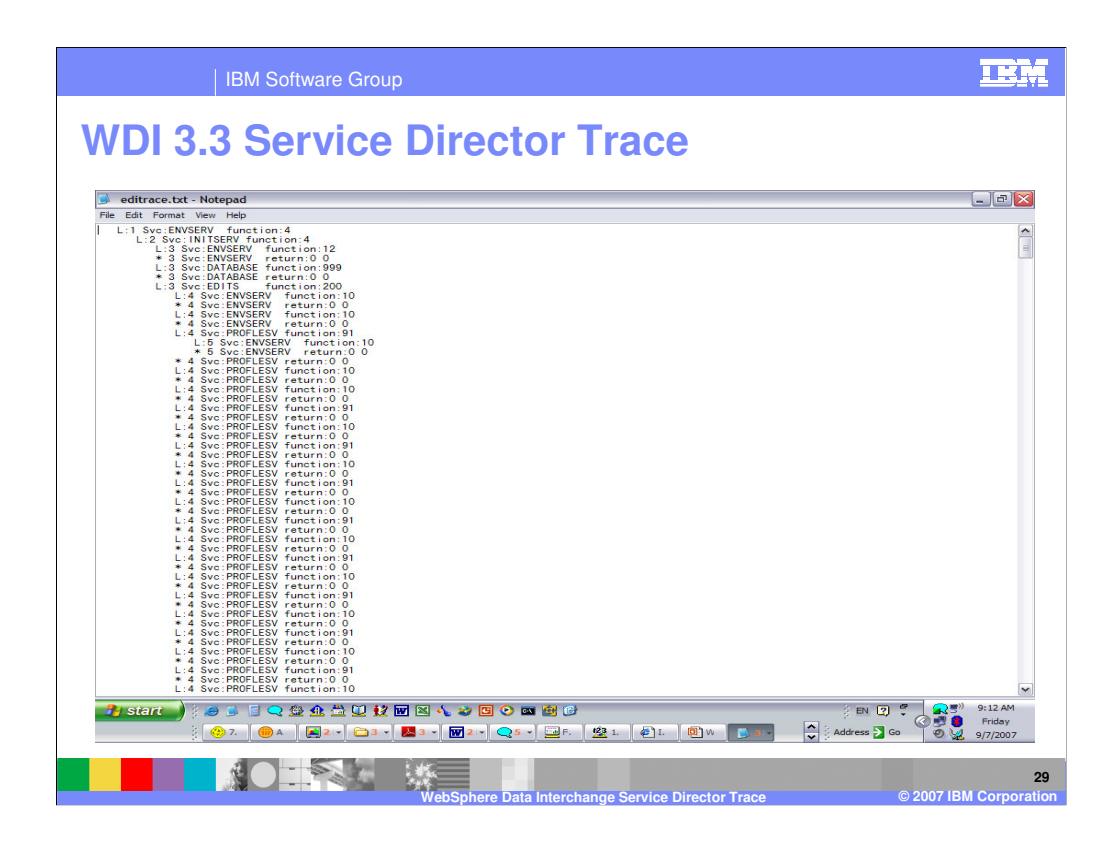

This is the service director trace with a Windows execution.

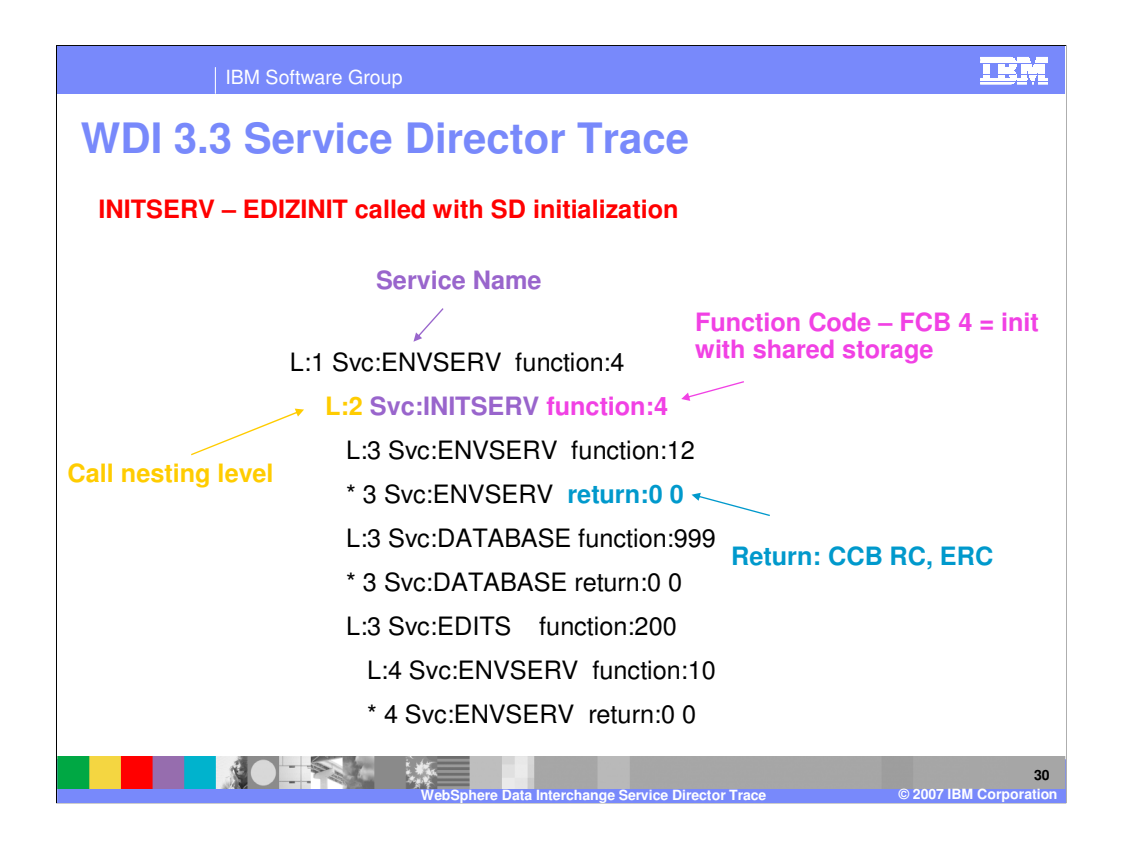

A service call is made when a service is invoked through the WebSphere Data Interchange Service Director. The service logical name "INITSERV" is used for initialization. The service call information in the trace contains the service logical name, the service function code which is the code indicating the requested function from the component being called, and the call nesting level.

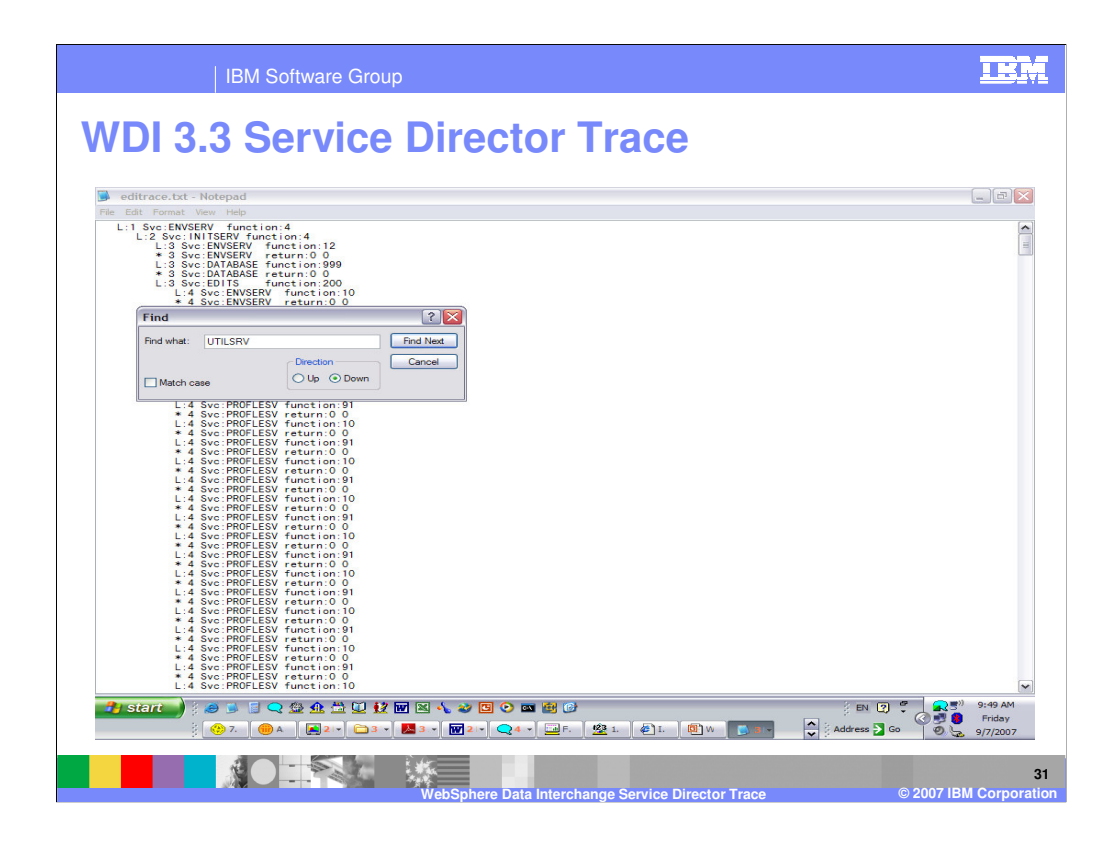

The Service Director is used with the WebSphere Data Interchange API and also is used internally with Utility perform commands. Looking at the trace you can do a find command for the logical name "UTILSRV". This is the WebSphere Data Interchange Utility.

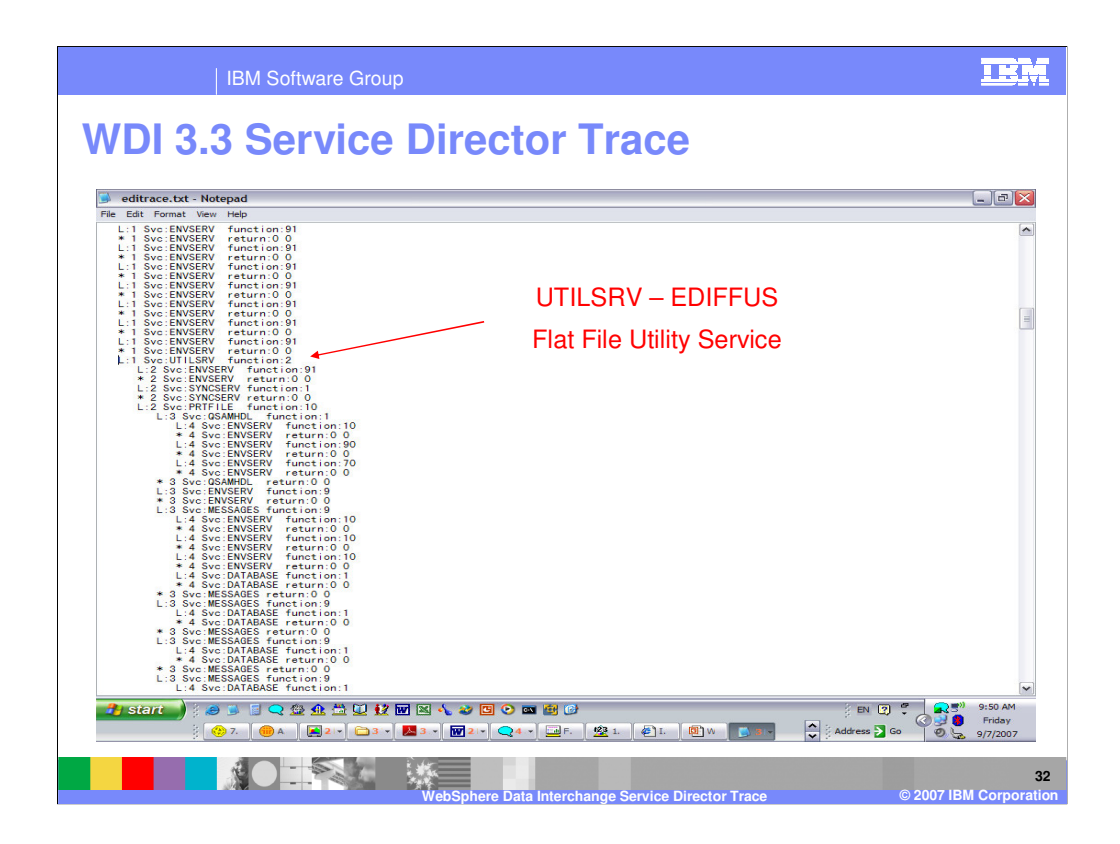

The results of the find for WebSphere Data Interchange Utility service.

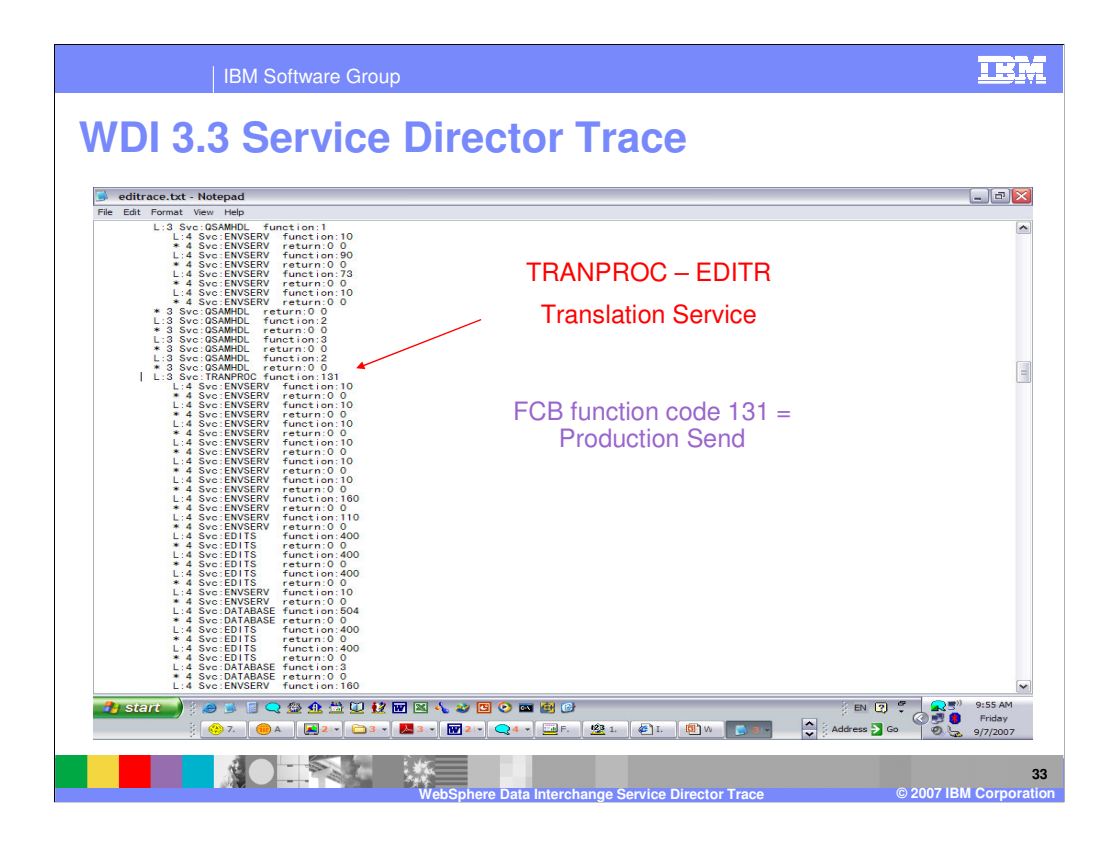

The results of the find for WebSphere Data Interchange Translation service. The function code indicates this is a translation service function code 131 which is a production send.

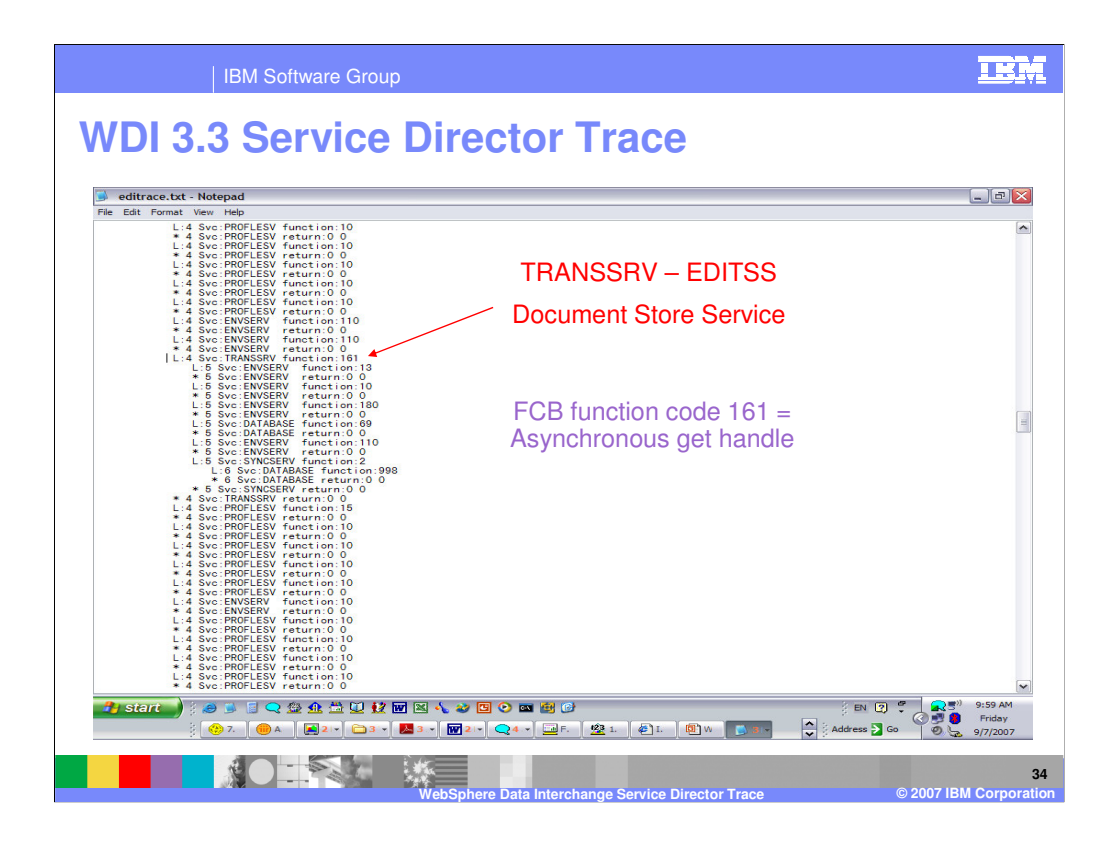

Document Store services logical name is "TRANSSRV". The function code indicates this is a document store service function code 161 which is a asynchronous get handle.

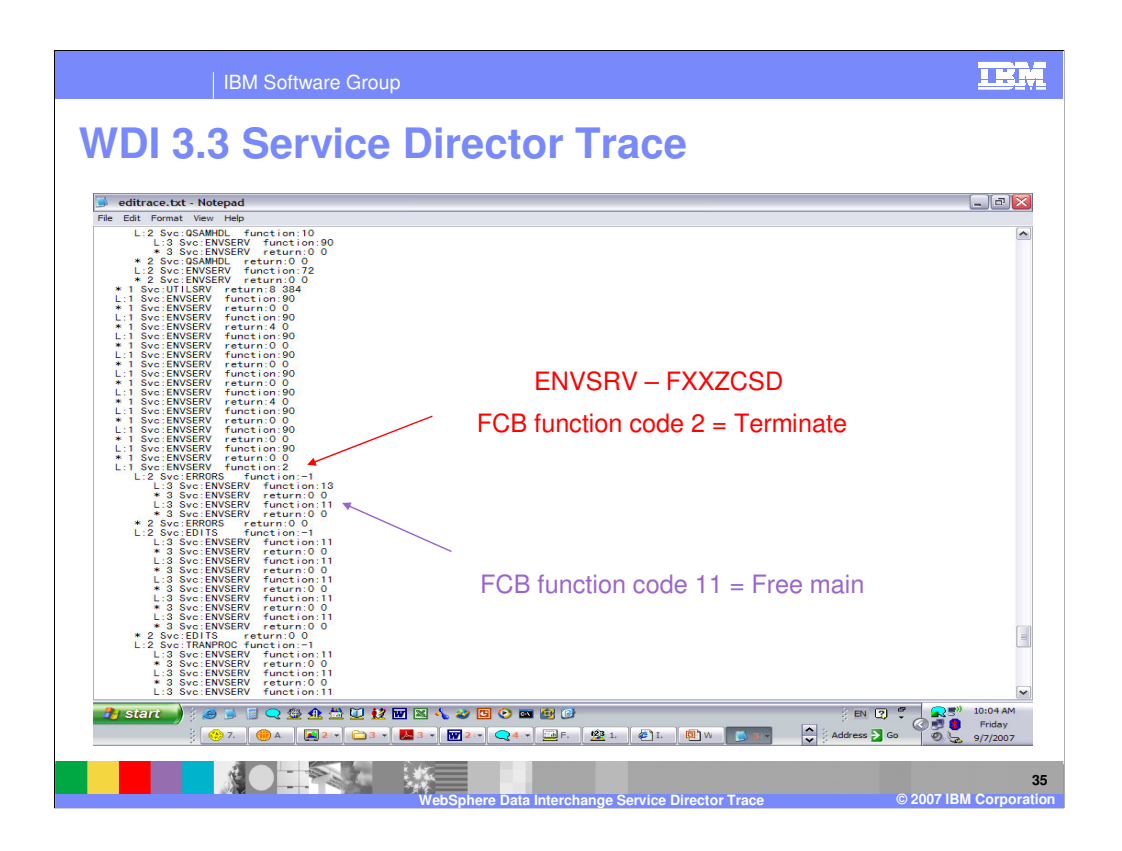

This example shows various services called during the service director termination.

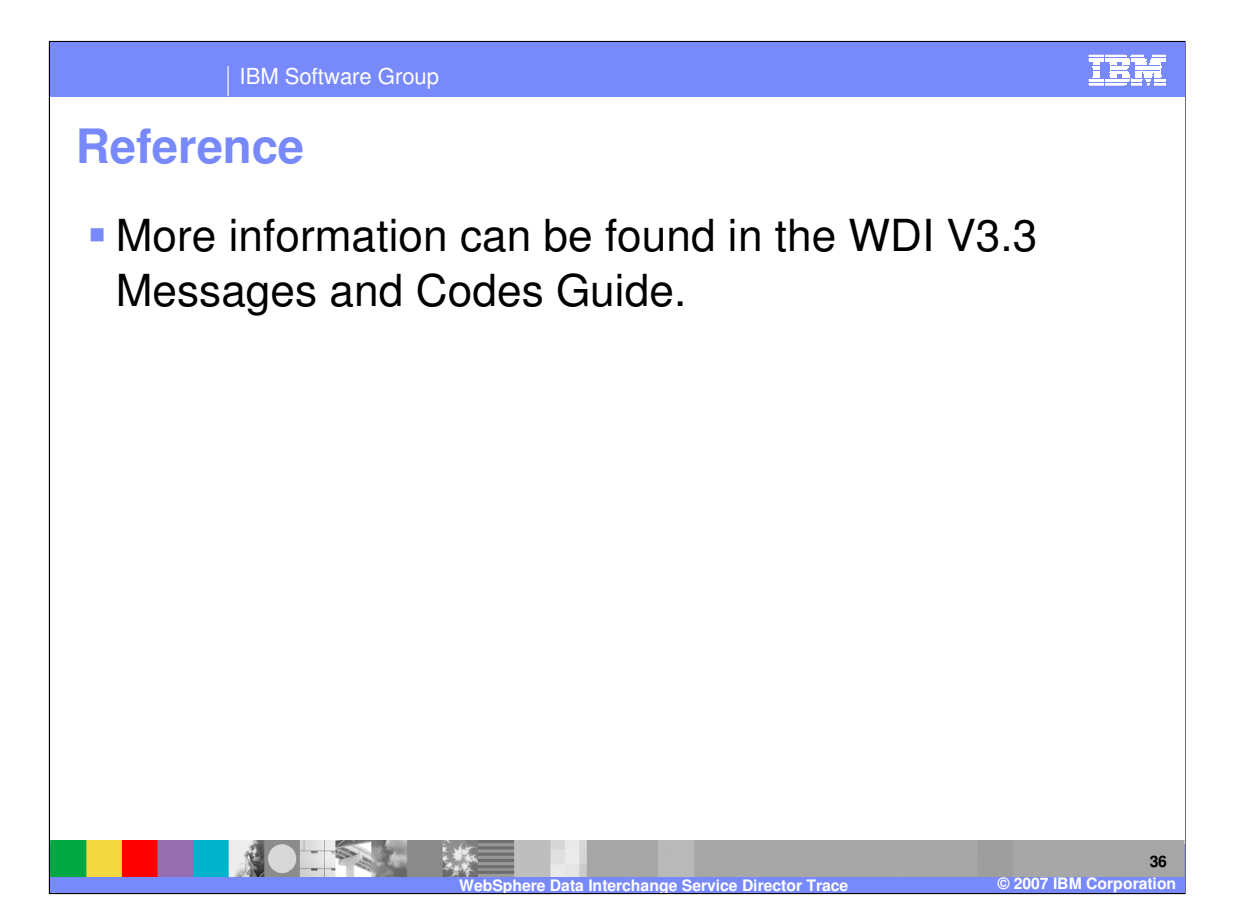

More information can be found in the WebSphere Data Interchange Version 3.3 Messages and Codes Guide.

IBM Software Group

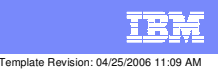

**Trademarks, copyrights, and disclaimers**

The following terms are trademarks or registered trademarks of International Business Machines Corporation in the United States, other countries, or both:

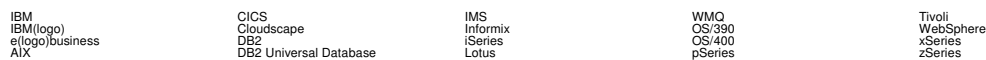

Java and all Java-based trademarks are trademarks of Sun Microsystems, Inc. in the United States, other countries, or both.

Microsoft, Windows, Windows NT, and the Windows logo are registered trademarks of Microsoft Corporation in the United States, other countries, or both.

Intel, ActionMedia, LANDesk, MMX, Pentium and ProShare are trademarks of Intel Corporation in the United States, other countries, or both.

UNIX is a registered trademark of The Open Group in the United States and other countries.

Linux is a registered trademark of Linus Torvalds.

Other company, product and service names may be trademarks or service marks of others.

Product data has been reviewed for accuracy as of the date of initial publication. Product data is subject to change without notice. This document could include technical inaccuracies or<br>fytographical errors. IBM may make

Information is provided "AS IS" without warranty of any kind. THE INFORMATION PROVIDED IN THIS DOCUMENT IS DISTRIBUTED "AS IS" WITHOUT ANY WORKEANTY, EITHER<br>EXPRESS OR IMPLIED. IBM EXPRESSLY DISCLAIMS ANY WARRANTIES OF MER

The provision of the information contained herein is not intended to, and does not, grant any right or license under any IBM patents or copyrights. Inquiries regarding patent or copyright<br>licenses should be made, in writin

IBM Director of Licensing IBM Corporation North Castle Drive Armonk, NY 10504-1785 U.S.A.

Performance is based on measurements and projections using standard BM obentual mean that will customer examples described to the mean that we are the secondicted as illustrations of how those customers are presented as il

© Copyright International Business Machines Corporation 2006. All rights reserved.

Note to U.S. Government Users - Documentation related to restricted rights-Use, duplication or disclosure is subject to restrictions set forth in GSA ADP Schedule Contract and IBM Corp.

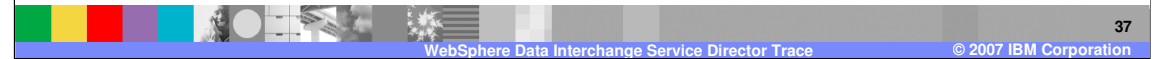